# Package 'pooling'

February 13, 2020

<span id="page-0-0"></span>Type Package

Title Fit Poolwise Regression Models

Version 1.1.2

Date 2020-02-12

Author Dane R. Van Domelen

Maintainer Dane R. Van Domelen <vandomed@gmail.com>

# Description

Functions for calculating power and fitting regression models in studies where a biomarker is measured in ``pooled" samples rather than for each individual. Approaches for handling measurement error follow the framework of Schisterman et al. (2010) <doi:10.1002/sim.3823>.

License GPL-3

LazyData true

Encoding UTF-8

RoxygenNote 6.1.1

Imports cubature, data.table, dplyr, dvmisc, ggplot2, ggrepel, mvtnorm, numDeriv, stats

NeedsCompilation no

Repository CRAN

Date/Publication 2020-02-13 06:10:03 UTC

# R topics documented:

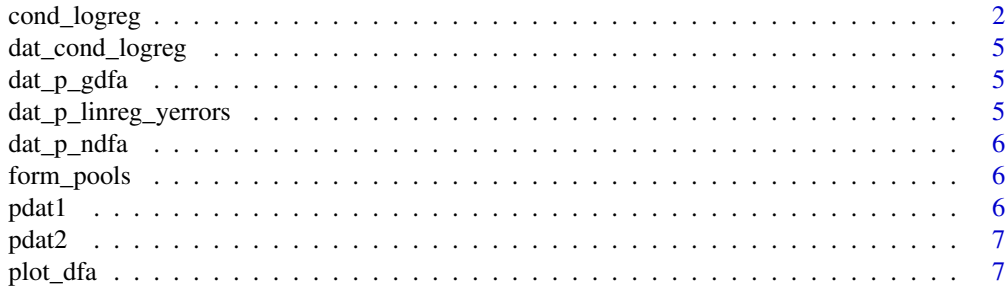

<span id="page-1-0"></span>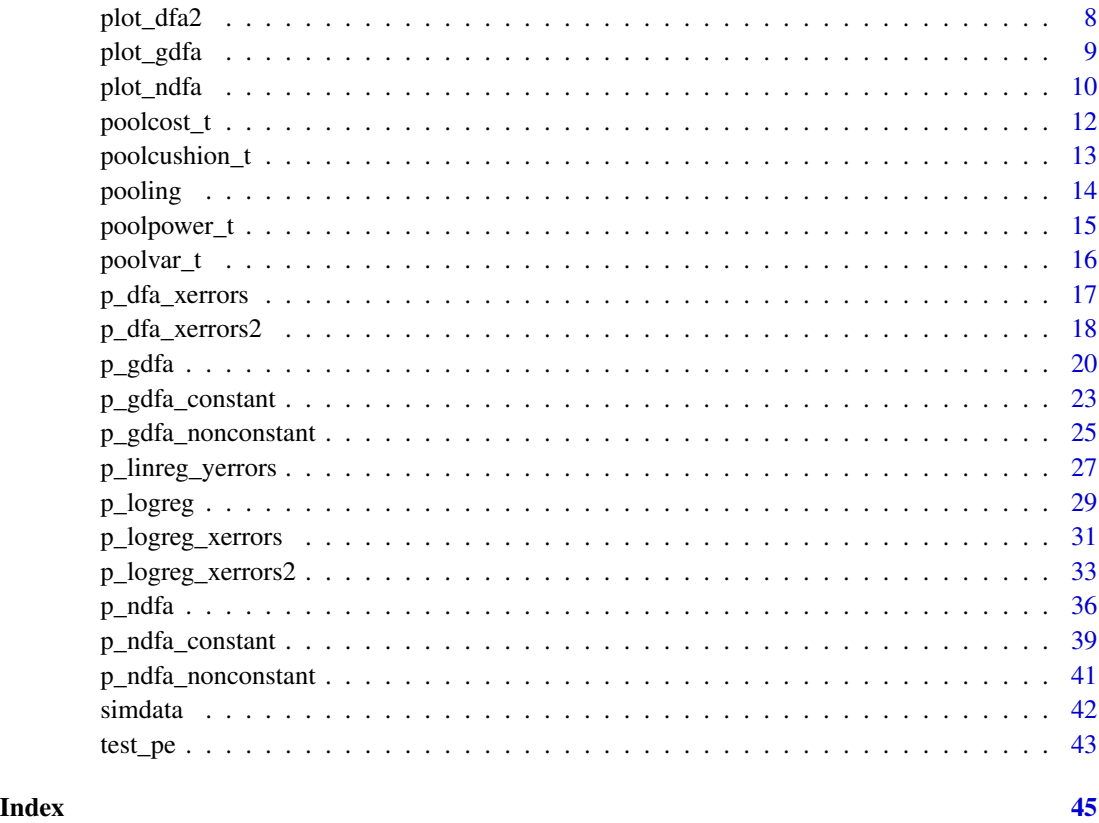

cond\_logreg *Conditional Logistic Regression with Measurement Error in One Covariate*

#### Description

Compatible with individual or pooled measurements. Assumes a normal linear model for exposure given other covariates, and additive normal errors.

# Usage

```
cond_logreg(g = rep(1, length(xtilde1)), xtilde1, xtilde0, c1 = NULL,
  c0 = NULL, errors = "processing", approx_integral = TRUE,
  estimate_var = FALSE, start_nonvar_var = c(0.01, 1),
  lower\_nonvar\_var = c(-Inf, 1e-04), upper_nonvar_var = c(Inf, Inf),
  jitter\_start = 0.01, hcubature_list = list(tol = 1e-08),
  nlminb_list = list(control = list(trace = 1, eval.max = 500, iter.max =500)), hessian_list = list(method.args = list(r = 4)),
  nlminb_object = NULL)
```
# <span id="page-2-0"></span>cond\_logreg 3

# Arguments

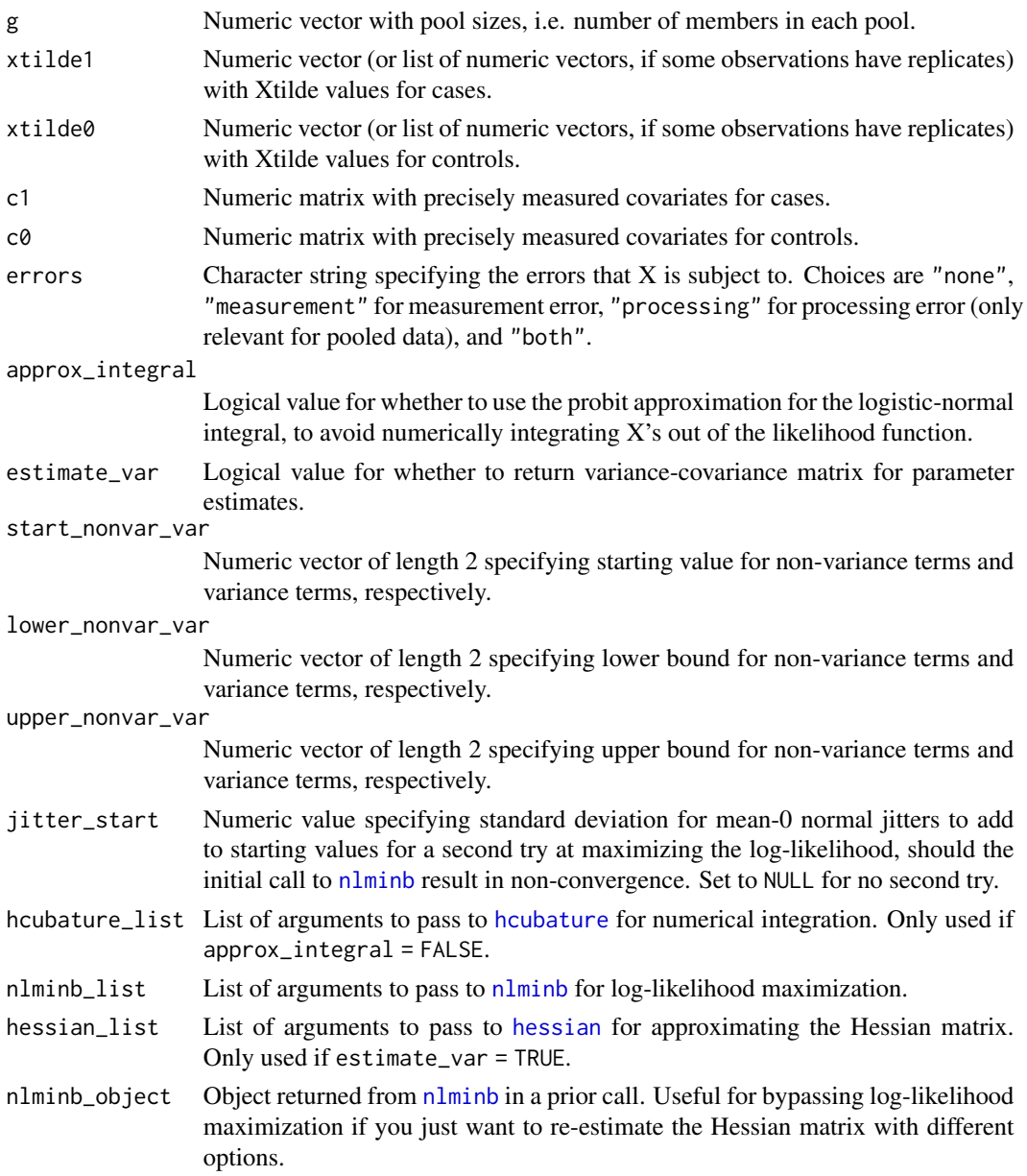

# Value

List containing:

- 1. Numeric vector of parameter estimates.
- 2. Variance-covariance matrix (if estimate\_var = TRUE).
- 3. Returned [nlminb](#page-0-0) object from maximizing the log-likelihood function.
- 4. Akaike information criterion (AIC).

#### References

Saha-Chaudhuri, P., Umbach, D.M. and Weinberg, C.R. (2011) "Pooled exposure assessment for matched case-control studies." *Epidemiology* 22(5): 704–712.

Schisterman, E.F., Vexler, A., Mumford, S.L. and Perkins, N.J. (2010) "Hybrid pooled-unpooled design for cost-efficient measurement of biomarkers." *Stat. Med.* 29(5): 597–613.

Weinberg, C.R. and Umbach, D.M. (1999) "Using pooled exposure assessment to improve efficiency in case-control studies." *Biometrics* 55: 718–726.

Weinberg, C.R. and Umbach, D.M. (2014) "Correction to 'Using pooled exposure assessment to improve efficiency in case-control studies' by Clarice R. Weinberg and David M. Umbach; 55, 718–726, September 1999." *Biometrics* 70: 1061.

```
# Load simulated data for 150 case pools and 150 control pools
data(dat_cond_logreg)
dat <- dat_cond_logreg$dat
xtilde1 <- dat_cond_logreg$xtilde1
xtilde0 <- dat_cond_logreg$xtilde0
# Fit conditional logistic regression to estimate log-odds ratio for X and Y
# adjusted for C, using the precise poolwise summed exposure X. True log-OR
# for X is 0.5.
truth <- cond_logreg(
 g = \text{dat}\g,
 xtilde1 = datsx1,
 xtilde@ = data$x@.c1 = datac1.model,
  c0 = dat$c0. model,
  errors = "neither"
\lambdatruth$theta.hat
# Suppose X is subject to additive measurement error and processing error,
# and we observe Xtilde1 and Xtilde0 rather than X1 and X0. Fit model with
# Xtilde's, accounting for errors (numerical integration avoided by using
# probit approximation).
## Not run:
corrected <- cond_logreg(
 g = \text{dat}\g,
 xtilde1 = xtilde1,
 xtilde0 = xtilde0,
  c1 = dat$c1.model,
  c0 = \text{dat}\c0.\text{model},
  errors = "both",
  approx_integral = TRUE
)
corrected$theta.hat
## End(Not run)
```
<span id="page-4-0"></span>dat\_cond\_logreg *Dataset for Examples in cond\_logreg*

## Description

List containing (1) data frame with poolwise (g, X1, X0, C1.model, C0.model, C1.match, C0.match) values, (2) list of replicate Xtilde values for case pools, and (3) list of replicate Xtilde values for control pools.

#### Source

Simulated data in R.

dat\_p\_gdfa *Dataset for Examples in p\_gdfa*

#### Description

List containing (1) data frame with poolwise (g, Y, X, Xtilde) values, (2) list with replicate Xtilde values, and (3) list with C values for members of each pool.

# Source

Simulated data in R.

dat\_p\_linreg\_yerrors *Dataset for Examples in p\_linreg\_yerrors*

# Description

List containing (1) data frame with poolwise (g, Y, X1, X2) values and (2) list with replicate Y values.

### Source

Simulated data in R.

<span id="page-5-0"></span>

#### Description

List containing (1) data frame with poolwise (g, Y\*, Y, X, Xtilde, C) values and (2) list with replicate Xtilde values.

# Source

Simulated data in R.

form\_pools *Created a Pooled Dataset from a Subject-Specific One*

# Description

Useful for simulation studies on biospecimen pooling designs.

# Usage

```
form_pools(dat, pool_sizes, num_each = NULL,
 prop_each = rep(1/length(pool_sizes), length(pool_sizes)))
```
#### Arguments

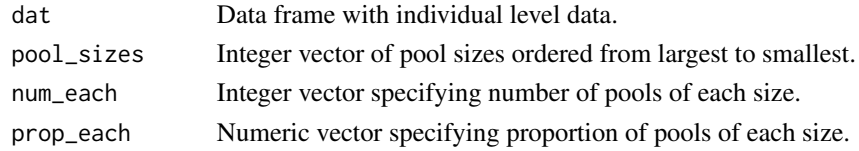

#### Value

Data frame.

pdat1 *Dataset for Examples in p\_dfa\_xerrors and p\_logreg\_xerrors*

#### Description

Data frame with poolwise (g, Y\*, Y, Xtilde, C) values.

#### Source

Simulated data in R.

<span id="page-6-0"></span>

# Description

List containing (1) data frame with poolwise (g, Y, Xtilde, C) values and (2) list of C values for members of each pool.

## Source

Simulated data in R.

plot\_dfa *Plot Log-OR vs. X for Normal Discriminant Function Approach*

## Description

Archived on 7/23/2018. Please use [plot\\_ndfa](#page-9-1) instead.

### Usage

```
plot_dfa(estimates, varcov = NULL, xrange, xname = "X", cvals = NULL,
  set_labels = NULL, set_panels = TRUE)
```
# Arguments

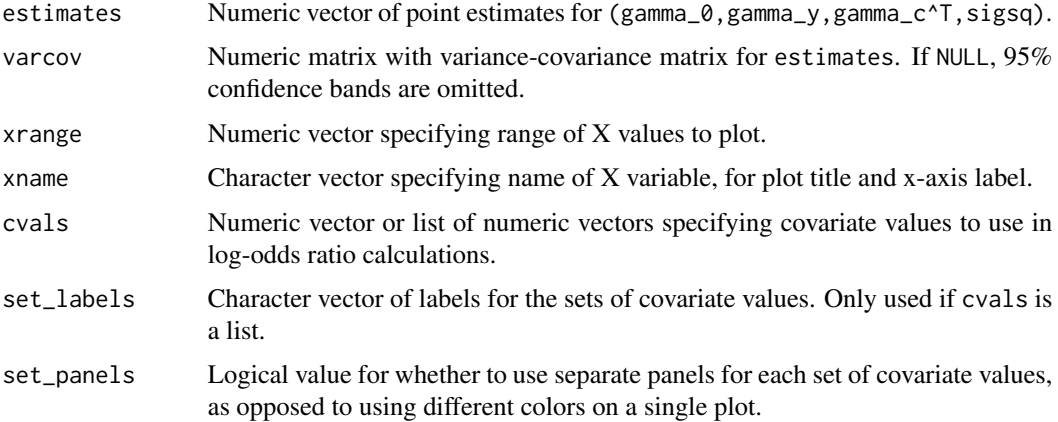

#### Value

Plot of log-OR vs. X generated by [ggplot](#page-0-0).

#### <span id="page-7-0"></span>Examples

```
# Fit discriminant function model for poolwise Xtilde vs. (Y, C), without
# assuming a constant log-OR. Ignoring processing errors for simplicity.
data(pdat1)
fit <- p_dfa_xerrors(g = pdat1$g, y = pdat1$numcases, xtilde = pdat1$xtilde,
                     c = pdat1$c, errors = "neither", constant_or = FALSE)
# Plot estimated log-OR vs. X at mean value for C
p <- plot_dfa(estimates = fit$estimates, varcov = fit$theta.var,
              xrange = range(pdat1$xtilde / pdat1$g),
              cvals = mean(pdat1$c / pdat1$g))
p
```
plot\_dfa2 *Plot Log-OR vs. X for Gamma Discriminant Function Approach*

# Description

Archived on 7/23/2018. Please use [plot\\_gdfa](#page-8-1) instead.

### Usage

```
plot_dfa2(estimates, varcov = NULL, xrange, xname = "X",
 cvals = NULL, set_labels = NULL, set_panels = TRUE)
```
# Arguments

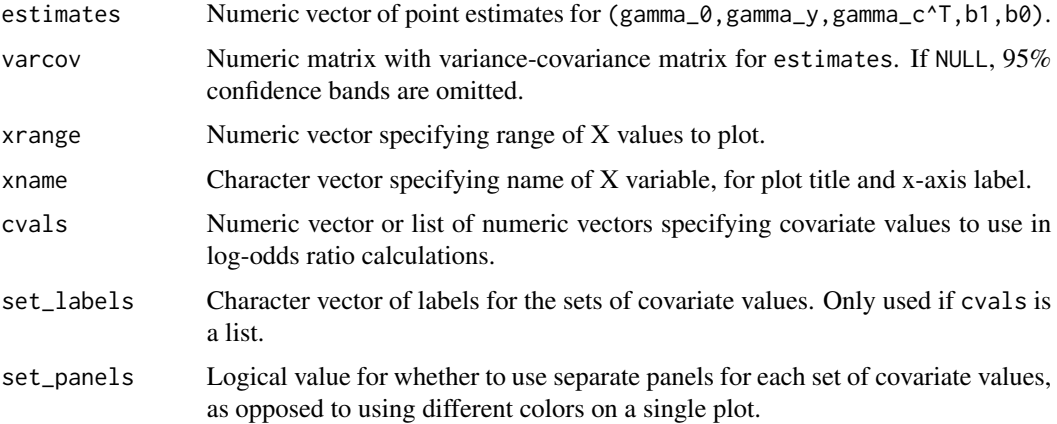

#### Value

Plot of log-OR vs. X generated by [ggplot](#page-0-0).

#### <span id="page-8-0"></span>plot\_gdfa 9

#### Examples

```
# Fit Gamma discriminant function model for poolwise Xtilde vs. (Y, C),
# without assuming a constant log-OR. Ignoring processing errors for simplicity.
data(pdat2)
dat <- pdat2$dat
c.list <- pdat2$c.list
fit <- p_dfa_xerrors2(
  g = \text{dat}\g,
  y = \text{dat}\xtilde = dat$xtilde,
  c = c. list,
  errors = "neither",
  constant_or = FALSE
)
# Plot estimated log-OR vs. X at mean value for C
p <- plot_dfa2(
  estimates = fit$estimates,
  varcov = fit$theta.var,
 xrange = range(dat$xtilde / dat$g),
  cvals = mean(unlist(c.list))
\mathcal{L}p
```
#### <span id="page-8-1"></span>plot\_gdfa *Plot Log-OR vs. X for Gamma Discriminant Function Approach*

#### Description

When  $p_g$  gdfa is fit with constant\_or = FALSE, the log-OR for X depends on the value of X (and covariates, if any). This function plots the log-OR vs. X for one or several sets of covariate values.

#### Usage

```
plot_gdfa(estimates, varcov = NULL, xrange, xname = "X",
  cvals = NULL, set_labels = NULL, set_panels = TRUE, ncol = 1)
```
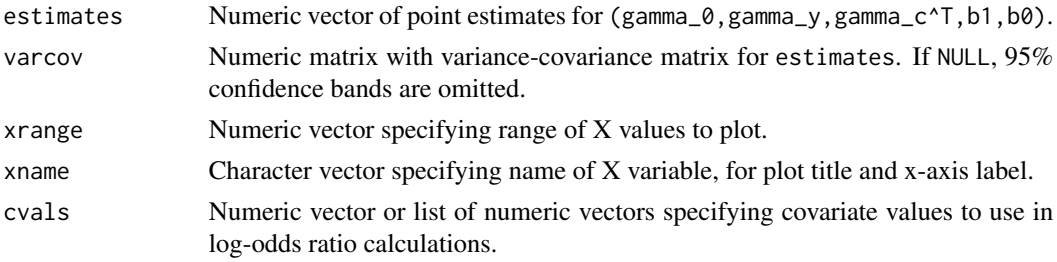

<span id="page-9-0"></span>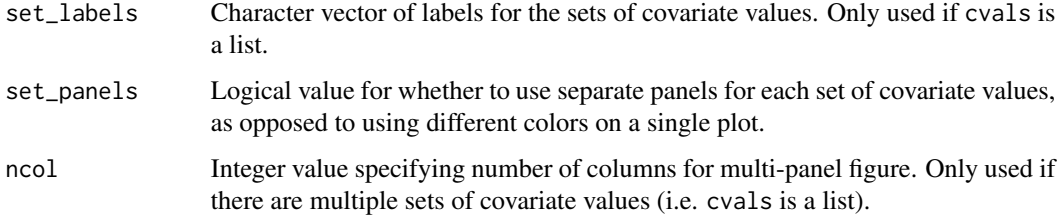

Plot of log-OR vs. X generated by [ggplot](#page-0-0).

#### Examples

```
# Fit Gamma discriminant function model for poolwise X vs. (Y, C), without
# assuming a constant log-OR. Note that data were generated with a constant
# log-OR of 0.5.
data(dat_p_gdfa)
dat <- dat_p_gdfa$dat
c.list <- dat_p_gdfa$c.list
fit <- p_gdfa(
  g = \text{dat}\g,
  y = \text{dat}\y,
  xtilde = dat$x,
  c = c.list,
  errors = "neither",
  constant_or = FALSE
)
# Plot estimated log-OR vs. X, holding C fixed at the sample mean.
p <- plot_gdfa(
  estimates = fit$estimates,
  varcov = fit$theta.var,
  xrange = range(data*x[data$g == 1]),cvals = mean(unlist(c.list))
\mathcal{L}p
```
<span id="page-9-1"></span>plot\_ndfa *Plot Log-OR vs. X for Normal Discriminant Function Approach*

# Description

When  $p_{nd}$  fa is fit with constant\_or = FALSE, the log-OR for X depends on the value of X (and covariates, if any). This function plots the log-OR vs. X for one or several sets of covariate values.

#### plot\_ndfa 11

#### Usage

```
plot_ndfa(estimates, varcov = NULL, xrange, xname = "X",
 cvals = NULL, set_labels = NULL, set_panels = TRUE)
```
# Arguments

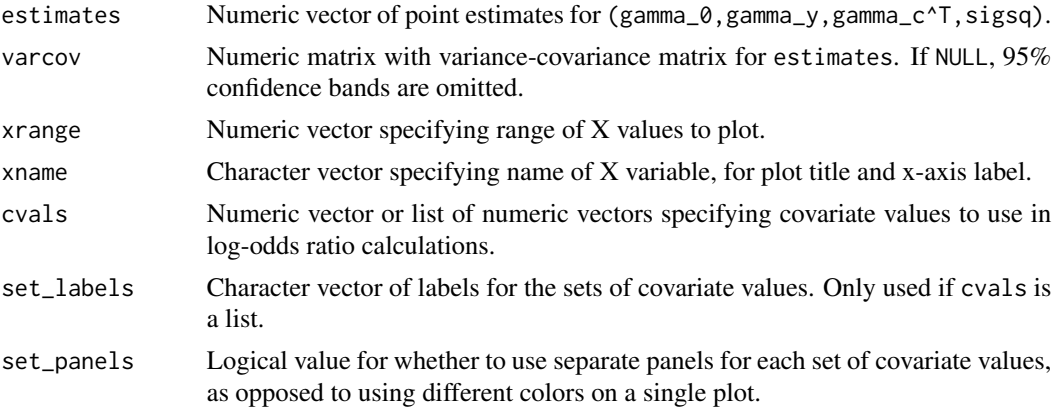

# Value

Plot of log-OR vs. X generated by [ggplot](#page-0-0).

```
# Fit discriminant function model for poolwise X vs. (Y, C), without assuming
# a constant log-OR. Note that data were generated with a constant log-OR of
# 0.5.
data(dat_p_ndfa)
dat <- dat_p_ndfa$dat
fit <- p_ndfa(
 g = dat$g,
 y = dat$numcases,
 xtilde = dat$x,
  c = data;
  errors = "neither",
  constant_or = FALSE
\mathcal{L}# Plot estimated log-OR vs. X, holding C fixed at the sample mean.
p <- plot_ndfa(
 estimates = fit$estimates,
 varcov = fit$theta.var,
 xrange = range(dat$x[dat$g == 1]),
  cvals = mean(data / dat$g)
)
p
```
#### <span id="page-11-0"></span>Description

Useful for determining whether pooling is a good idea, what pool size minimizes costs, and how many assays are needed for a target power.

### Usage

```
poolcost_t(g = 1:10, d = NULL, mu1 = NULL, mu2 = NULL,sigsq = NULL, sigsq1 = sigsq, sigsq2 = sigsq, sigsq, sigsq_p = 0,
  sigsq_m = 0, multiplicative = FALSE, alpha = 0.05, beta = 0.2,
  assay\_cost = 100, other_costs = 0, labels = TRUE, ylim = NULL)
```
#### Arguments

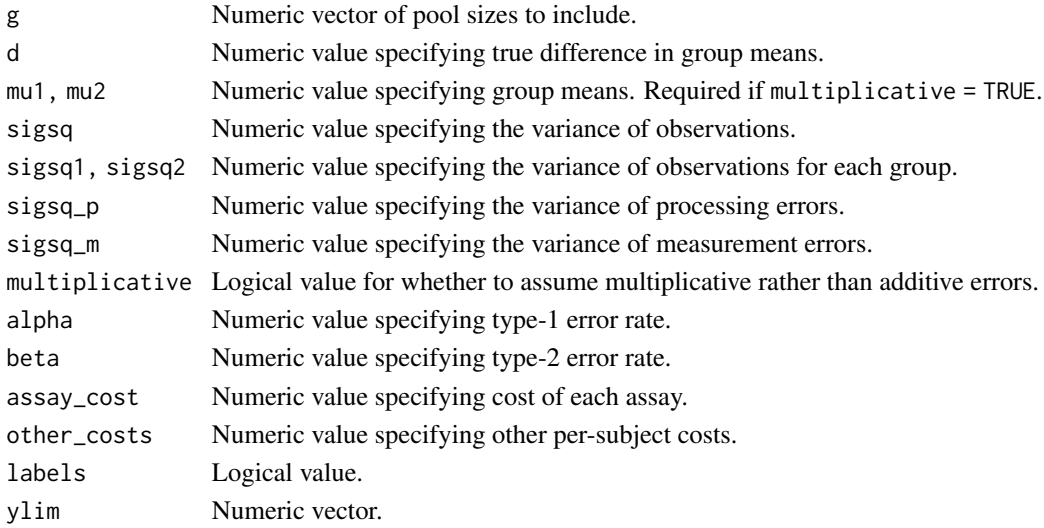

#### Value

Plot of total costs vs. pool size generated by [ggplot](#page-0-0).

```
# Plot total study costs vs. pool size for d = 0.25, sigsq = 1, and costs of
# $100 per assay and $0 in other per-subject costs.
poolcost_t(d = 0.25, sigsq = 1)
```

```
# Repeat but with additive processing error and $10 in per-subject costs.
poolcost_t(d = 0.25, sigsq = 1, sigsq_p = 0.5, other-costs = 10)
```
<span id="page-12-0"></span>

# Description

Useful for choosing a sample size such that power will be adequate even if the processing errors are larger than anticipated.

# Usage

```
poolcushion_t(g = NULL, n = NULL, d = NULL, mu1 = NULL,mu2 = NULL, sigsq = NULL, sigsq1 = sigsq, sigsq2 = sigsq,
 sigsq_p_predicted = 0, sigsq_p_range = NULL, sigsq_m = 0,
 multiplicative = FALSE, alpha = 0.05, beta = 0.2, labels = TRUE)
```
# Arguments

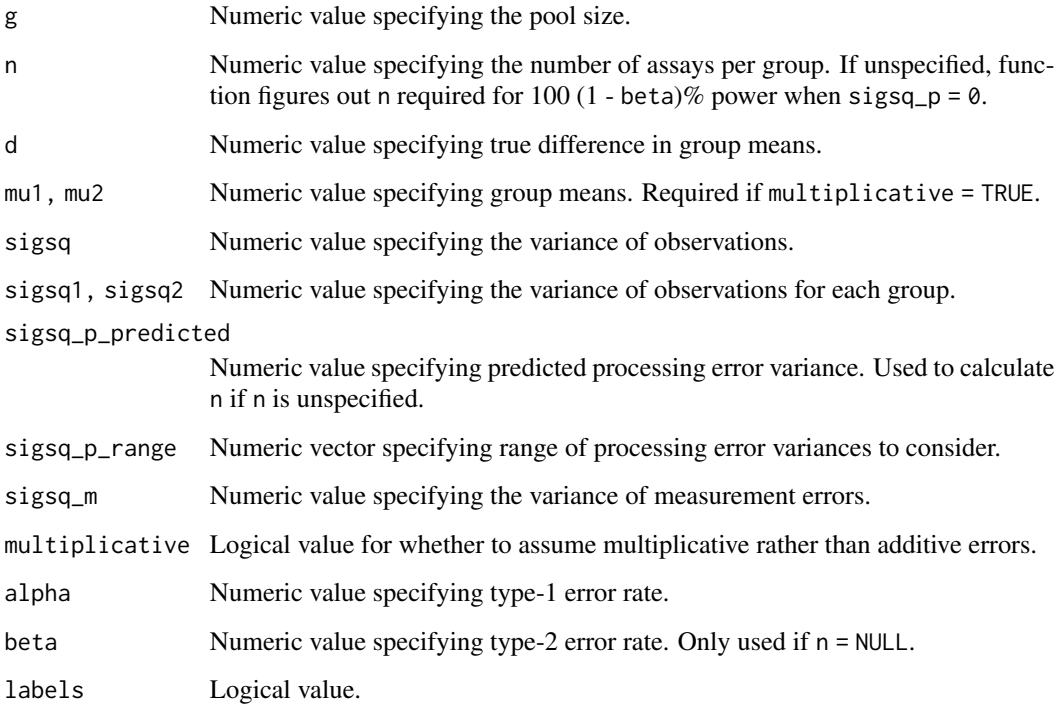

# Value

Plot generated by [ggplot](#page-0-0).

#### <span id="page-13-0"></span>14 pooling to the contract of the contract of the contract of the contract of the contract of the contract of the contract of the contract of the contract of the contract of the contract of the contract of the contract of

#### Examples

```
# Determine optimal pool size and number of assays to detect a difference in
# group means of 0.5, with a common variance of 1, processing errors with
# variance of 0.1, and measurement errors with variance of 0.2. Assume costs
# of $100 per assay and $10 per subject.
poolcost_t(
  g = 1: 10,
  d = 0.5,
  sigsq = 1,
  sigsq_p = 0.1,
  sigsq_m = 0.2,
  assay\_cost = 100,
  other_costs = 10
)
# Visualize how power of the study will be affected if the true processing
# error variance is not exactly 0.1.
poolcushion_t(
  g = 7,
 n = 29,
  d = 0.5,
  sigsq = 1,
  sigsq_p-predicted = 0.1,
  sigsq_m = 0.2\mathcal{L}
```
pooling *Fit Poolwise Regression Models*

#### Description

Functions for calculating power and fitting regression models in studies where a biomarker is measured in "pooled" samples rather than for each individual. Approaches for handling measurement error follow the framework of Schisterman et al. (2010) <doi:10.1002/sim.3823>.

# Details

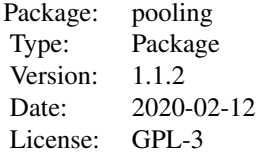

# <span id="page-14-0"></span>poolpower\_t 15

### Author(s)

Dane R. Van Domelen <vandomed@gmail.com>

#### References

Acknowledgment: This material is based upon work supported by the National Science Foundation Graduate Research Fellowship under Grant No. DGE-0940903.

poolpower\_t *Visualize T-test Power for Pooling Design*

#### Description

Useful for assessing efficiency gains that might be achieved with a pooling design.

#### Usage

```
poolpower_t(g = c(1, 3, 10), d = NULL, mu1 = NULL, mu2 = NULL,sigsq = NULL, sigsq1 = sigsq, sigsq2 = sigsq, sigsq, sigsq_p = 0,
  sigsq_m = 0, multiplicative = FALSE, alpha = 0.05, beta = 0.2,
  assay\_cost = 100, other_costs = 0, labels = TRUE)
```
#### Arguments

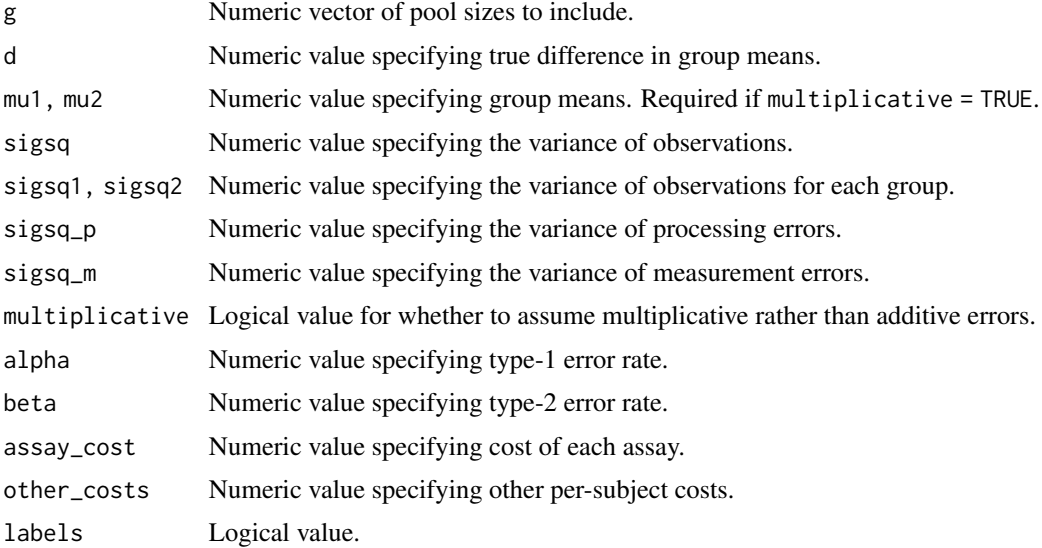

# Value

Plot of power vs. total costs generated by [ggplot](#page-0-0).

#### Examples

```
# Plot power vs. total study costs for d = 0.25, sigsq = 1, and costs of $100
# per assay and $0 in other per-subject costs.
poolpower_t(d = 0.5, sigsq = 1, assay_cost = 100, other_cost = 0)# Repeat but with $10 in per-subject costs.
poolpower_t(d = 0.5, sigsq = 1, assay_cost = 100, other_cost = 10)# Back to no per-subject costs, but with processing and measurement error
poolpower_t(d = 0.5, sigsq = 1, sigsq_p = 0.2, sigsq_m = 0.1,assay\_cost = 100, other_costs = 0)
```
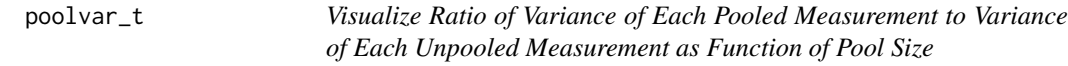

#### Description

Useful for determining whether pooling is a good idea, and finding the optimal pool size if it is.

#### Usage

```
poolvar_t(g = 1:10, mu1 = NULL, mu2 = NULL, sigsq = NULL,sigsq1 = sigsq, sigsq2 = sigsq, sigsq_p = 0, sigsq_m = 0,multiplicative = FALSE, assay_cost = 100, other_costs = 0,
 labels = TRUE, ylim = NULL)
```
# Arguments

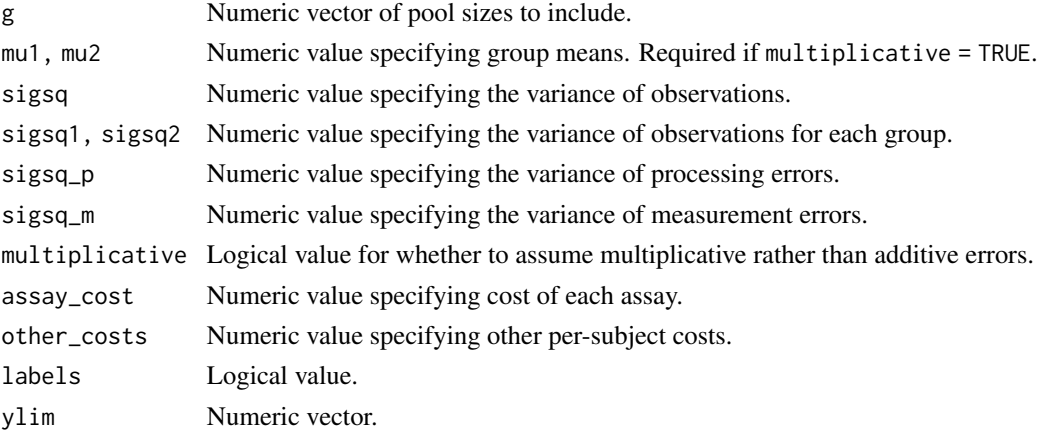

# Value

Plot generated by [ggplot](#page-0-0).

<span id="page-15-0"></span>

# <span id="page-16-0"></span>p\_dfa\_xerrors 17

#### Examples

```
# Plot ratio of variances vs. pool size with default settings
poolvar_t(sigsq = 1)
# Add processing error and other per-subject costs
poolvar_t(sigsq = 1, sigsq_p = 0.2, other_costs = 0.1)
```
p\_dfa\_xerrors *Discriminant Function Approach for Estimating Odds Ratio with Normal Exposure Measured in Pools and Potentially Subject to Errors*

#### Description

Archived on 7/23/18. Please use [p\\_ndfa](#page-35-1) instead.

#### Usage

```
p_dfa_xerrors(g, y, xtilde, c = NULL, constant_or = TRUE,
 errors = "both", ...)
```
#### Arguments

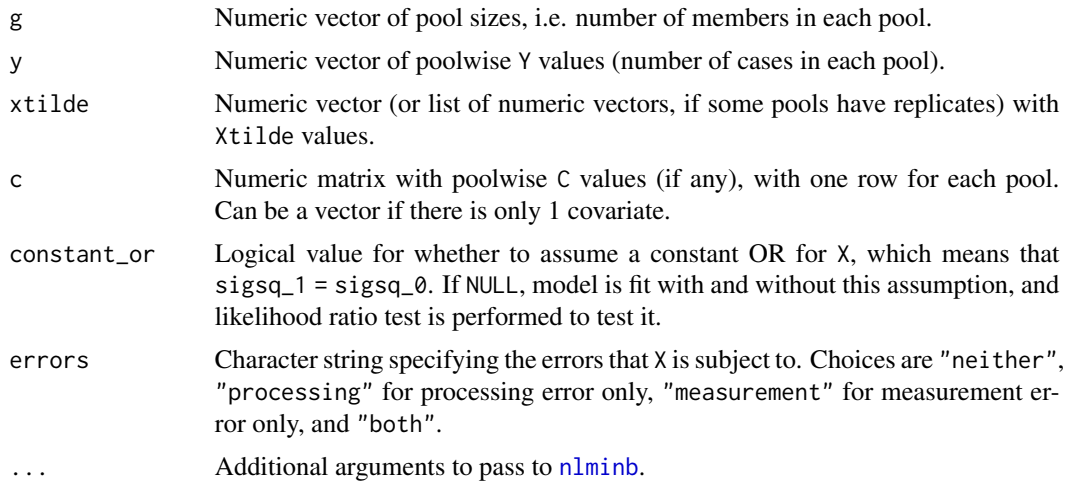

#### Value

List of point estimates, variance-covariance matrix, object returned by [nlminb](#page-0-0), and AIC, for one or two models depending on constant\_or. If constant\_or = NULL, also returns result of a likelihood ratio test for  $H0: \text{sigsq}_1 = \text{sigsq}_0$ , which is equivalent to  $H0: \text{log}-OR$  is constant. If constant\_or = NULL, returned objects with names ending in 1 are for model that does not assume constant log-OR, and those ending in 2 are for model that assumes constant log-OR.

#### <span id="page-17-0"></span>References

Lyles, R.H., Van Domelen, D.R., Mitchell, E.M. and Schisterman, E.F. (2015) "A discriminant function approach to adjust for processing and measurement error When a biomarker is assayed in pooled samples." *Int. J. Environ. Res. Public Health* 12(11): 14723–14740.

Schisterman, E.F., Vexler, A., Mumford, S.L. and Perkins, N.J. (2010) "Hybrid pooled-unpooled design for cost-efficient measurement of biomarkers." *Stat. Med.* 29(5): 597–613.

#### Examples

```
# Load dataset containing poolwise (Y, Xtilde, C) values for pools of size
# 1, 2, and 3. Xtilde values are affected by processing error.
data(pdat1)
# Estimate log-OR for X and Y adjusted for C, ignoring processing error
fit1 <- p_dfa_xerrors(g = pdat1$g, y = pdat1$numcases, xtilde = pdat1$xtilde,
                      c = pdat1$c, errors = "neither")
fit1$estimates
# Repeat, but accounting for processing error. Closer to true log-OR of 0.5.
fit2 <- p_d dfa_xerrors(g = p_{data}, y = p_{data} mumcases, xtilde = p_{data} istilde,
                      c = pdat1$c, errors = "processing")
fit2$estimates
```
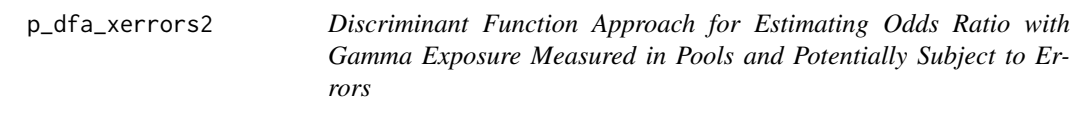

# Description

Archived on 7/23/18. Please use [p\\_gdfa](#page-19-1) instead.

#### Usage

```
p_dfa_xerrors2(g, y, xtilde, c = NULL, constant_or = TRUE,
  errors = "both", integrate_tol = 1e-08,
  integrate_tol_hessian = integrate_tol, estimate_var = TRUE,
  fix\_posed = FALSE, ...)
```
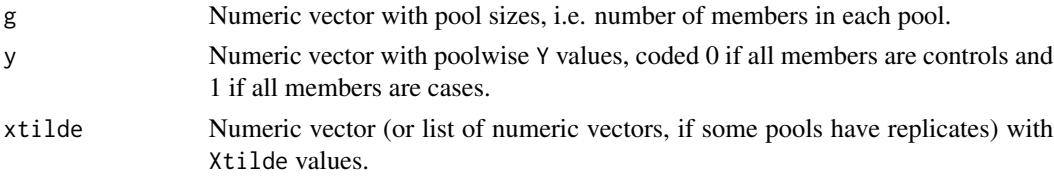

<span id="page-18-0"></span>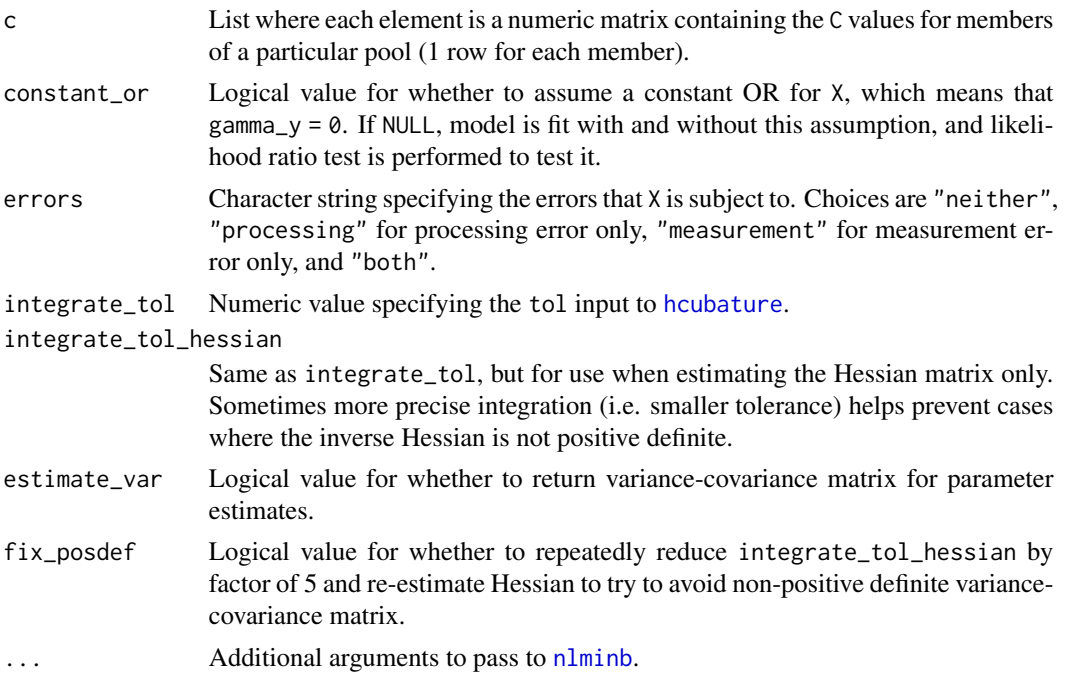

List of point estimates, variance-covariance matrix, objects returned by [nlminb](#page-0-0), and AICs, for one or two models depending on constant\_or. If constant\_or = NULL, also returns result of a likelihood ratio test for H0: gamma\_y = 0, which is equivalent to H0: log-OR is constant. If constant\_or = NULL, returned objects with names ending in 1 are for model that does not assume constant log-OR, and those ending in 2 are for model that assumes constant log-OR.

### References

Lyles, R.H., Van Domelen, D.R., Mitchell, E.M. and Schisterman, E.F. (2015) "A discriminant function approach to adjust for processing and measurement error When a biomarker is assayed in pooled samples." *Int. J. Environ. Res. Public Health* 12(11): 14723–14740.

Mitchell, E.M, Lyles, R.H., and Schisterman, E.F. (2015) "Positing, fitting, and selecting regression models for pooled biomarker data." *Stat. Med* 34(17): 2544–2558.

Schisterman, E.F., Vexler, A., Mumford, S.L. and Perkins, N.J. (2010) "Hybrid pooled-unpooled design for cost-efficient measurement of biomarkers." *Stat. Med.* 29(5): 597–613.

Whitcomb, B.W., Perkins, N.J., Zhang, Z., Ye, A., and Lyles, R. H. (2012) "Assessment of skewed exposure in case-control studies with pooling." *Stat. Med.* 31: 2461–2472.

```
# Load dataset with (g, Y, Xtilde, C) values for 248 pools and list of C
# values for members of each pool. Xtilde values are affected by processing
# error.
data(pdat2)
dat <- pdat2$dat
```

```
c.list <- pdat2$c.list
# Estimate log-OR for X and Y adjusted for C, ignoring processing error
fit1 <- p_dfa_xerrors2(
  g = \text{dat}\g,
  y = \text{dat}\y,
  xtilde = dat$xtilde,
  c = c. list,
  errors = "neither"
\lambdafit1$estimates
# Repeat, but accounting for processing error.
## Not run:
fit2 <- p_dfa_xerrors2(
  g = \text{dat}\g,
  y = \text{dat}\y,
  xtilde = dat$xtilde,
  c = c. list,
  errors = "processing",
  control = list(true = 1)\lambdafit2$estimates
## End(Not run)
```
<span id="page-19-1"></span>p\_gdfa *Gamma Discriminant Function Approach for Estimating Odds Ratio with Exposure Measured in Pools and Potentially Subject to Multiplicative Lognormal Errors*

#### Description

Assumes exposure given covariates and outcome is a constant-scale Gamma regression. Pooled exposure measurements can be assumed precise or subject to multiplicative lognormal processing error and/or measurement error. Parameters are estimated using maximum likelihood.

#### Usage

```
p_gdfa(g, y, xtilde, c = NULL, constant_or = TRUE,errors = "processing", estimate_var = TRUE,
  start\_nonvar\_var = c(0.01, 1), lower\_nonvar\_var = c(-Inf, 1e-04),upper_nonvar_var = c(Inf, Inf), jitter_start = 0.01,
  houbature_list = list(to1 = 1e-08), nlminb_list = list(contro1 =list(true = 1, eval.max = 500, iter.max = 500),
 hessian_list = list(method.args = list(r = 4)), nlminb_object = NULL)
```
<span id="page-19-0"></span>

#### <span id="page-20-0"></span> $p\_g$ dfa  $21$

# Arguments

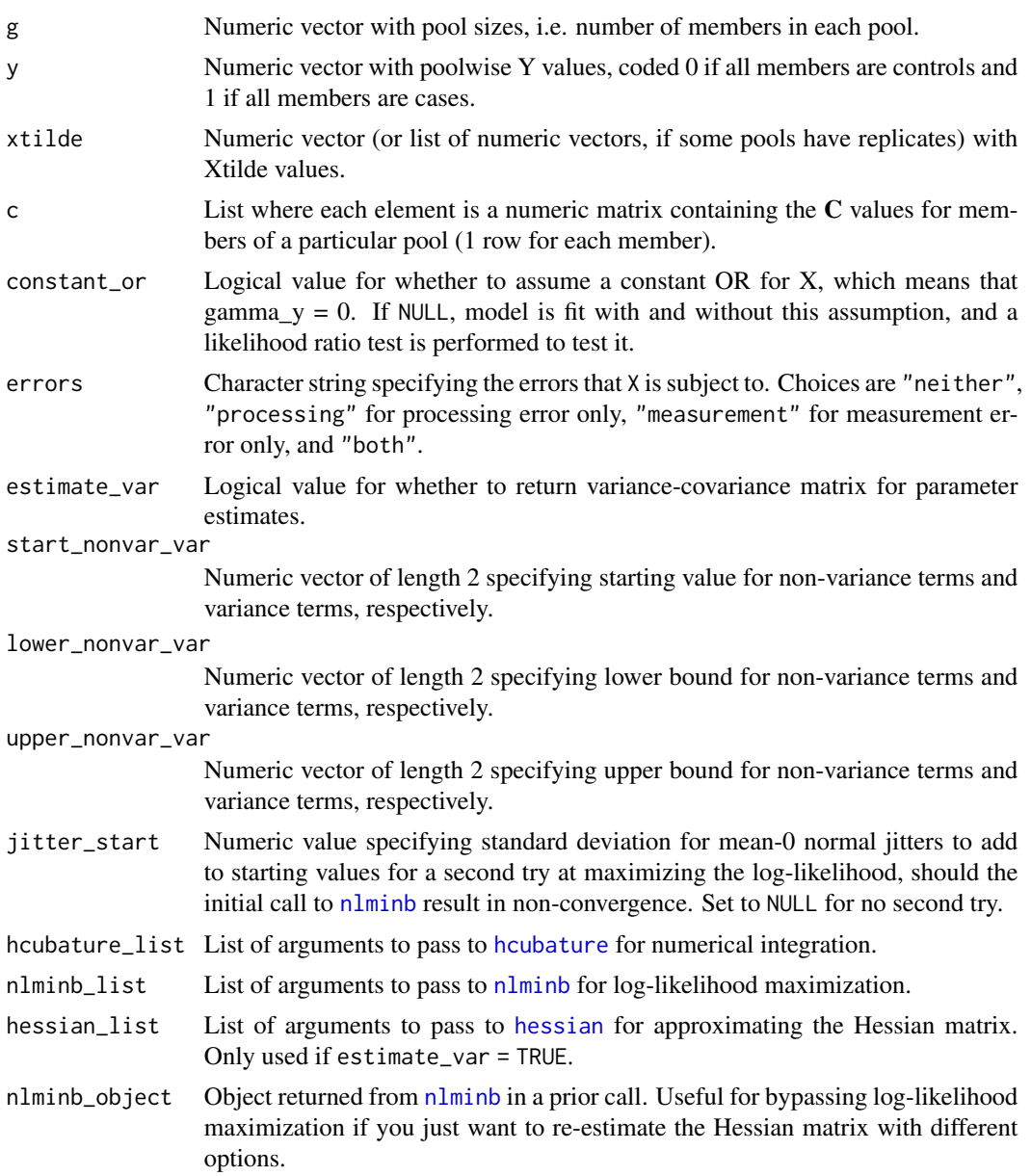

# Value

List containing:

- 1. Numeric vector of parameter estimates.
- 2. Variance-covariance matrix.
- 3. Returned [nlminb](#page-0-0) object from maximizing the log-likelihood function.
- 4. Akaike information criterion (AIC).

If constant\_or = NULL, two such lists are returned (one under a constant odds ratio assumption and one not), along with a likelihood ratio test for  $H\varnothing$ : gamma\_y =  $\varnothing$ , which is equivalent to  $H\varnothing$ : odds ratio is constant.

#### References

Lyles, R.H., Van Domelen, D.R., Mitchell, E.M. and Schisterman, E.F. (2015) "A discriminant function approach to adjust for processing and measurement error When a biomarker is assayed in pooled samples." *Int. J. Environ. Res. Public Health* 12(11): 14723–14740.

Mitchell, E.M, Lyles, R.H., and Schisterman, E.F. (2015) "Positing, fitting, and selecting regression models for pooled biomarker data." *Stat. Med* 34(17): 2544–2558.

Schisterman, E.F., Vexler, A., Mumford, S.L. and Perkins, N.J. (2010) "Hybrid pooled-unpooled design for cost-efficient measurement of biomarkers." *Stat. Med.* 29(5): 597–613.

Whitcomb, B.W., Perkins, N.J., Zhang, Z., Ye, A., and Lyles, R. H. (2012) "Assessment of skewed exposure in case-control studies with pooling." *Stat. Med.* 31: 2461–2472.

```
# Load data frame with (g, Y, X, Xtilde) values for 496 pools, list of C
# values for members of each pool, and list of Xtilde values where 25
# single-specimen pools have replicates. Xtilde values are affected by
# processing error and measurement error. True log-OR = 0.5, sigsq_p = 0.25,
# sign_m = 0.1.
data(dat_p_gdfa)
dat <- dat_p_gdfa$dat
reps <- dat_p_gdfa$reps
c.list <- dat_p_gdfa$c.list
# Unobservable truth estimator - use precise X's
fit.unobservable <- p_gdfa(
  g = \text{dat}\g,
  y = \text{dat}\xtilde = dat$x,
  c = c. list,
  errors = "neither"
)
fit.unobservable$estimates
# Naive estimator - use imprecise Xtilde's, but treat as precise
fit.naive <- p_gdfa(
  g = \text{dat}\g,
  y = \text{dat}\y,
  xtilde = dat$xtilde,
  c = c. list,
  errors = "neither"
)
fit.naive$estimates
# Corrected estimator - use Xtilde's and account for errors (not using
# replicates here)
## Not run:
```

```
fit.noreps <- p_gdfa(
  g = \text{dat}\g,
  y = \text{dat}\y,
 xtilde = dat$xtilde,
  c = c.list,
  errors = "both"
\mathcal{L}fit.noreps$estimates
# Corrected estimator - use Xtilde's including 25 replicates
fit.reps <- p_gdfa(
  g = \text{dat}\g,
  y = \text{dat}\xtilde = reps,
  c = c.list,
  errors = "both"
\mathcal{L}fit.reps$estimates
# Same as previous, but allowing for non-constant odds ratio.
fit.nonconstant <- p_gdfa(
  g = \text{dat}\g,
  y = \text{dat}\y,
  xtilde = reps,
  c = c.list,
  constant_or = FALSE,
  errors = "both",
  houbature_list = list(tol = 1e-4))
fit.nonconstant$estimates
# Visualize estimated log-OR vs. X based on previous model fit
p <- plot_gdfa(
  estimates = fit.nonconstant$estimates,
  varcov = fit.nonconstant$theta.var,
  xrange = range(dat$xtilde[dat$g == 1]),
  cvals = mean(unlist(c))
\overline{\phantom{a}}p
## End(Not run)
```
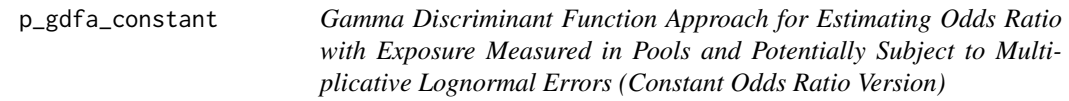

# Description

See [p\\_gdfa](#page-19-1).

```
p_gdfa_constant(g, y, xtilde, c = NULL, errors = "processing",
  estimate\_var = TRUE, start\_nonvar\_var = c(0.01, 1),lower\_nonvar\_var = c(-Inf, 1e-04), upper_nonvar_var = c(Inf, Inf),
  jitter\_start = 0.01, hcubature\_list = list(tol = 1e-08),
  nlmin_list = list(control = list(trace = 1, eval.max = 500, iter.max =
  500)), hessian_list = list(method.args = list(r = 4)),
  nlminb_object = NULL)
```
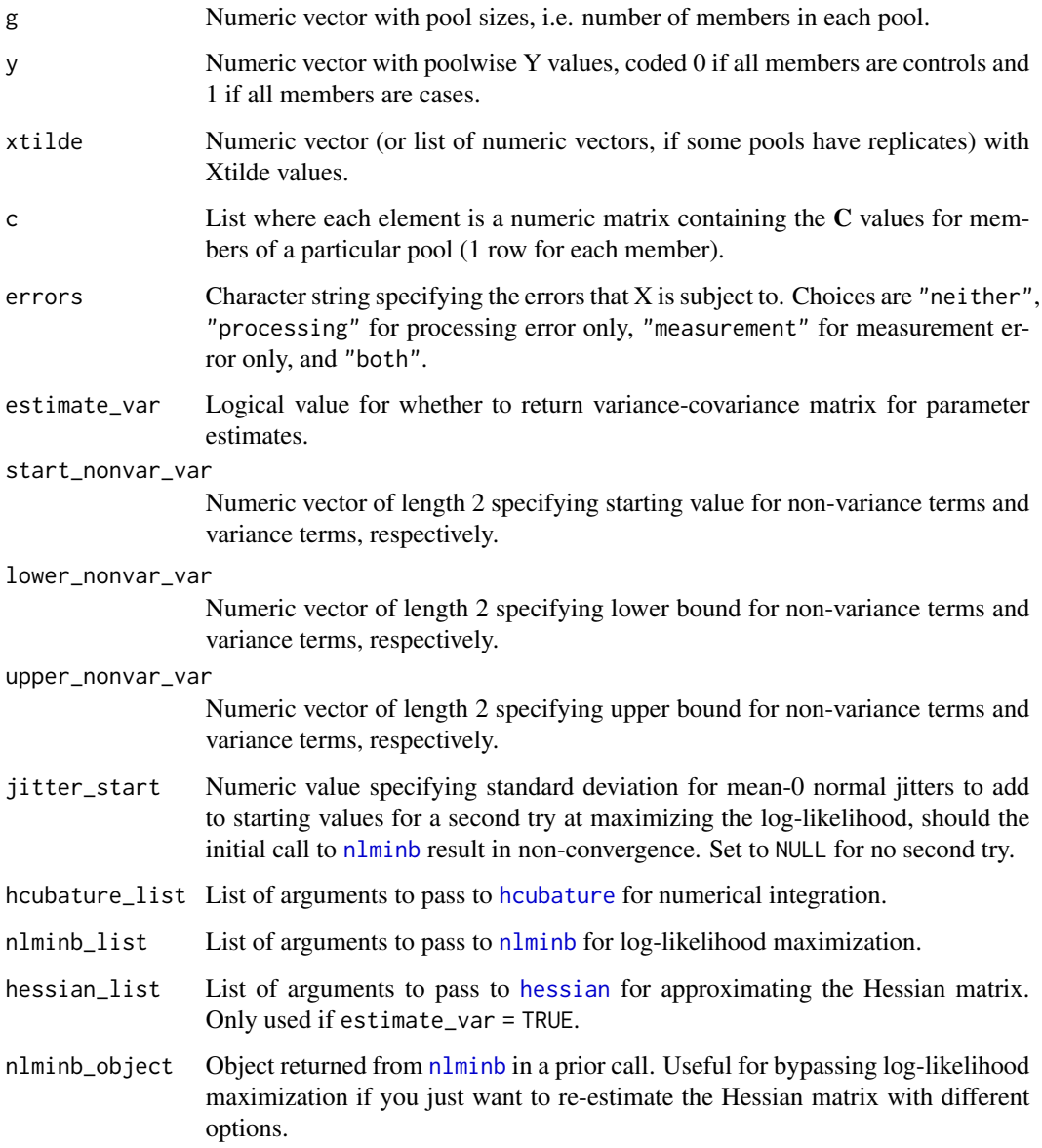

<span id="page-23-0"></span>

<span id="page-24-0"></span>List containing:

- 1. Numeric vector of parameter estimates.
- 2. Variance-covariance matrix.
- 3. Returned [nlminb](#page-0-0) object from maximizing the log-likelihood function.
- 4. Akaike information criterion (AIC).

#### References

Lyles, R.H., Van Domelen, D.R., Mitchell, E.M. and Schisterman, E.F. (2015) "A discriminant function approach to adjust for processing and measurement error When a biomarker is assayed in pooled samples." *Int. J. Environ. Res. Public Health* 12(11): 14723–14740.

Mitchell, E.M, Lyles, R.H., and Schisterman, E.F. (2015) "Positing, fitting, and selecting regression models for pooled biomarker data." *Stat. Med* 34(17): 2544–2558.

Schisterman, E.F., Vexler, A., Mumford, S.L. and Perkins, N.J. (2010) "Hybrid pooled-unpooled design for cost-efficient measurement of biomarkers." *Stat. Med.* 29(5): 597–613.

Whitcomb, B.W., Perkins, N.J., Zhang, Z., Ye, A., and Lyles, R. H. (2012) "Assessment of skewed exposure in case-control studies with pooling." *Stat. Med.* 31: 2461–2472.

p\_gdfa\_nonconstant *Gamma Discriminant Function Approach for Estimating Odds Ratio with Exposure Measured in Pools and Potentially Subject to Multiplicative Lognormal Errors (Non-constant Odds Ratio Version)*

#### Description

See [p\\_gdfa](#page-19-1).

#### Usage

```
p_gdfa_nonconstant(g, y, xtilde, c = NULL, errors = "processing",
  estimate\_var = TRUE, start\_nonvar\_var = c(0.01, 1),lower_nonvar_var = c(-Inf, 1e-04), upper_nonvar_var = c(Inf, Inf),
  jitter\_start = 0.01, hcubature\_list = list(tol = 1e-08),
  nlminb_list = list(control = list(trace = 1, eval.max = 500, iter.max =500)), hessian_list = list(method.args = list(r = 4)),
  nlminb_object = NULL)
```
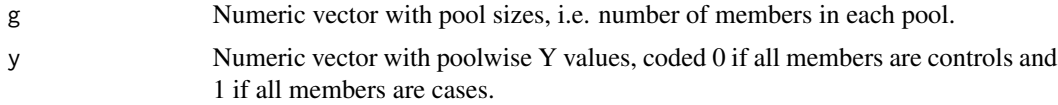

<span id="page-25-0"></span>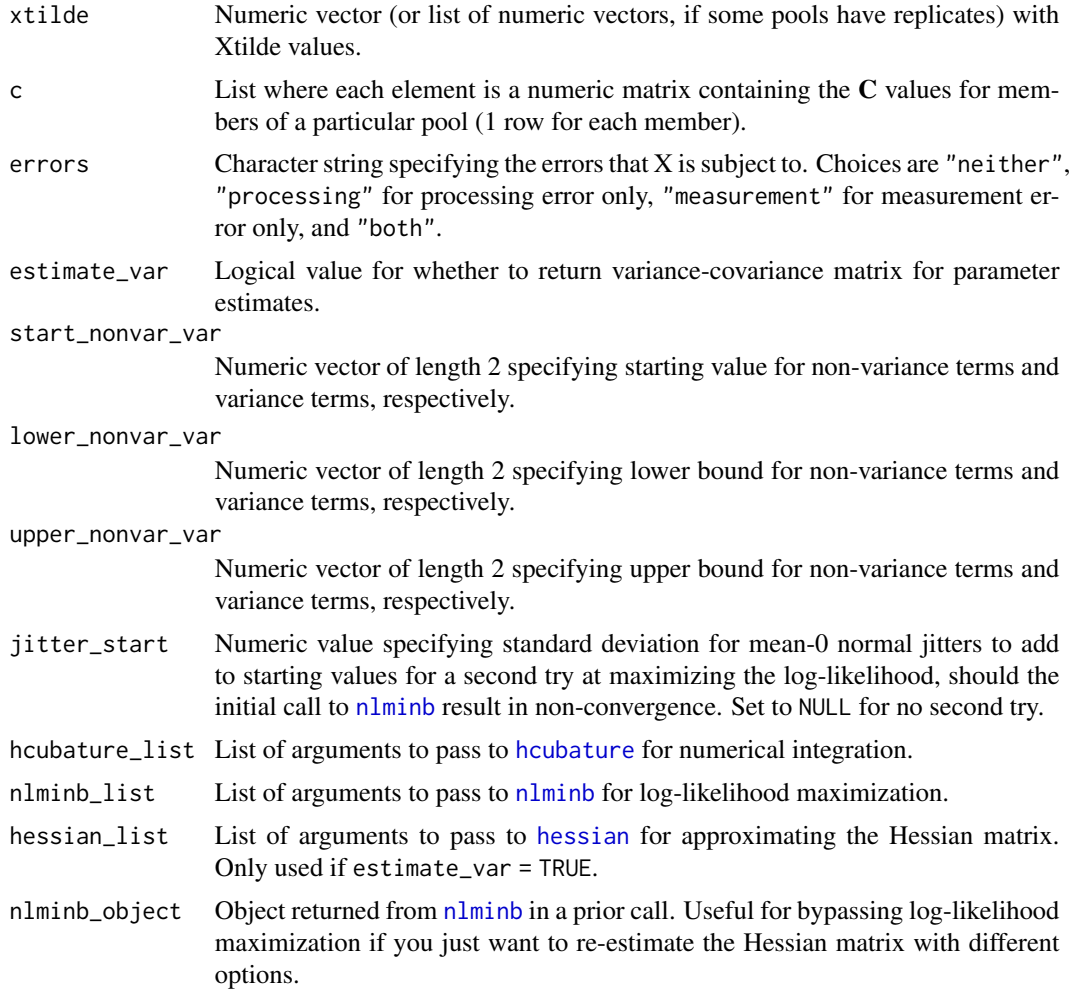

List containing:

- 1. Numeric vector of parameter estimates.
- 2. Variance-covariance matrix.
- 3. Returned [nlminb](#page-0-0) object from maximizing the log-likelihood function.
- 4. Akaike information criterion (AIC).

#### References

Lyles, R.H., Van Domelen, D.R., Mitchell, E.M. and Schisterman, E.F. (2015) "A discriminant function approach to adjust for processing and measurement error When a biomarker is assayed in pooled samples." *Int. J. Environ. Res. Public Health* 12(11): 14723–14740.

Mitchell, E.M, Lyles, R.H., and Schisterman, E.F. (2015) "Positing, fitting, and selecting regression models for pooled biomarker data." *Stat. Med* 34(17): 2544–2558.

<span id="page-26-0"></span>Schisterman, E.F., Vexler, A., Mumford, S.L. and Perkins, N.J. (2010) "Hybrid pooled-unpooled design for cost-efficient measurement of biomarkers." *Stat. Med.* 29(5): 597–613.

Whitcomb, B.W., Perkins, N.J., Zhang, Z., Ye, A., and Lyles, R. H. (2012) "Assessment of skewed exposure in case-control studies with pooling." *Stat. Med.* 31: 2461–2472.

p\_linreg\_yerrors *Linear Regression of Y vs. Covariates with Y Measured in Pools and (Potentially) Subject to Additive Normal Errors*

#### **Description**

Assumes outcome given covariates is a normal-errors linear regression. Pooled outcome measurements can be assumed precise or subject to additive normal processing error and/or measurement error. Replicates are supported.

#### Usage

```
p_linreg_yerrors(g, ytilde, x = NULL, errors = "processing",
  estimate_var = TRUE, start_nonvar_var = c(0.01, 1),
  lower\_nonvar\_var = c(-Inf, 1e-04), upper_nonvar_var = c(Inf, Inf),
  nlminb_list = list(control = list(trace = 1, eval.max = 500, iter.max =500)), hessian_list = list(method.args = list(r = 4)))
```
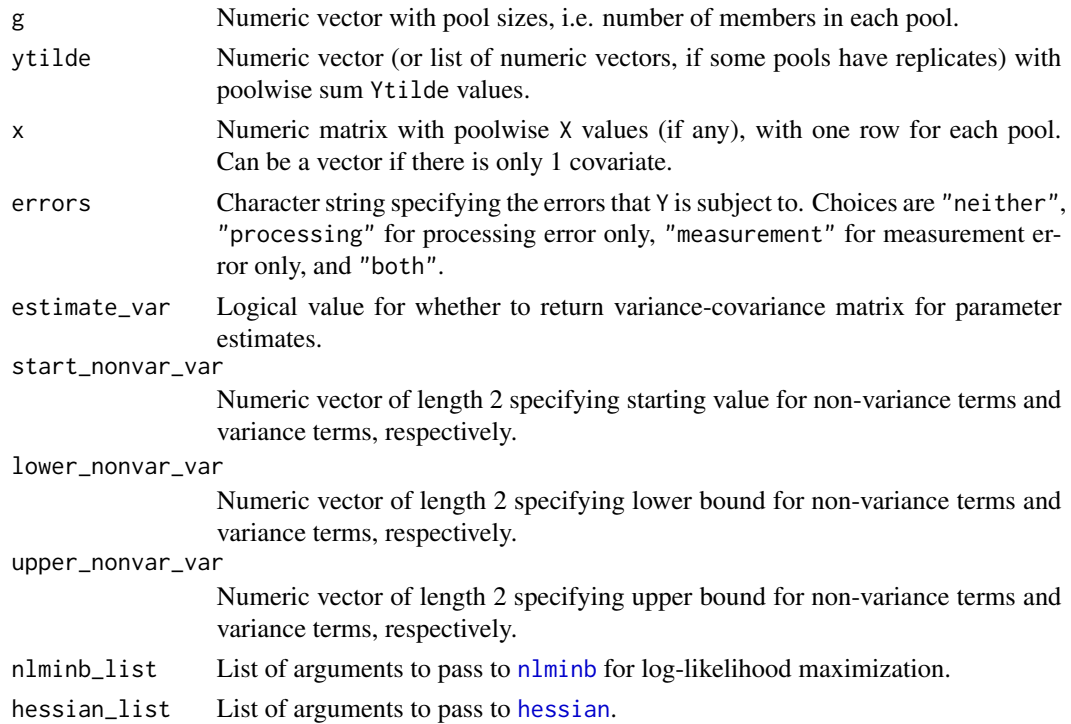

<span id="page-27-0"></span>The individual-level model of interest for Y|X is:

Y = beta  $0 + \text{beta } x^T X + e$ , e ~ N(0, sigsq)

The implied model for summed  $Y^*|X^*|$  in a pool with g members is:

 $Y^* = g \text{ beta}_0 + \text{beta}_x^* - X^* + e^*, e^* \sim N(0, g \text{ sigsq})$ 

The assay targets Ybar, the mean Y value for each pool, from which the sum  $Y^*$  can be calculated as  $Y^* = g$  Ybar. But the Ybar's may be subject to processing error and/or measurement error. Suppose Ybartilde is the imprecise version of Ybar from the assay. If both errors are present, the assumed error structure is:

Ybartilde = Ybar + e\_p  $I(g > 1)$  + e\_m, e\_p ~ N(0, sigsq\_p), e\_m ~ N(0, sigsq\_m)

with the processing error  $e$  p and measurement error  $e$  m assumed independent of each other. This motivates a maximum likelihood analysis for estimating **theta** = (beta 0, **beta**  $x^T$ )<sup> $\gamma$ </sup> based on observed (Ytilde\*,  $X^*$ ) values, where Ytilde\* = g Ytildebar.

## Value

List containing:

- 1. Numeric vector of parameter estimates.
- 2. Variance-covariance matrix (if estimate\_var = TRUE).
- 3. Returned [nlminb](#page-0-0) object from maximizing the log-likelihood function.
- 4. Akaike information criterion (AIC).

#### References

Schisterman, E.F., Vexler, A., Mumford, S.L. and Perkins, N.J. (2010) "Hybrid pooled-unpooled design for cost-efficient measurement of biomarkers." *Stat. Med.* 29(5): 597–613.

```
# Load dataset containing data frame with (g, X1*, X2*, Y*, Ytilde*) values
# for 500 pools each of size 1, 2, and 3, and list of Ytilde values where 20
# of the single-specimen pools have replicates. Ytilde values are affected by
# processing error and measurement error; true parameter values are
# beta_0 = 0.25, beta_x1 = 0.5, beta_x2 = 0.25, sigsq = 1.
data(dat_p_linreg_yerrors)
dat <- dat_p_linreg_yerrors$dat
reps <- dat_p_linreg_yerrors$reps
# Fit Ytilde* vs. (X1*, X2*) ignoring errors in Ytilde (leads to loss of
# precision and overestimated sigsq, but no bias).
fit.naive <- p_linreg_yerrors(
 g = \text{dat}\g,
 y = \text{dat}\y,
 x = \text{dat}[, c("x1", "x2")],errors = "neither"
\lambdafit.naive$theta.hat
```

```
# Account for errors in Ytilde*, without using replicates
fit.corrected.noreps <- p_linreg_yerrors(
 g = \text{dat}\g,
 y = dat$ytilde,
  x = \text{dat}[, c("x1", "x2")],errors = "both"
)
fit.corrected.noreps$theta.hat
# Account for errors in Ytilde*, incorporating the 20 replicates
fit.corrected.reps <- p_linreg_yerrors(
  g = \text{dat}\g,
  y = \text{reps},
  x = dat[, c("x1", "x2")],errors = "both"
)
fit.corrected.reps$theta.hat
# In this trial, incorporating replicates resulted in much better estimates
# of sigsq (truly 1), sigsq_p (truly 0.4), and sigsq_m (truly = 0.2) but very
# similar regression coefficient estimates.
fit.corrected.noreps$theta.hat
fit.corrected.reps$theta.hat
```
p\_logreg *Poolwise Logistic Regression*

# Description

Fit homogeneous-pools logistic regression model described by Weinberg & Umbach (1999).

#### Usage

```
p_logreg(g, y, x, method = "glm", prev = NULL, samp_y1y0 = NULL,
  estimate_var = TRUE, start = 0.01, lower = -Inf, upper = Inf,
  nlminb_list = list(control = list(trace = 1, eval.max = 500, iter.max =
  500)), hessian_list = list(method.args = list(r = 4)))
```
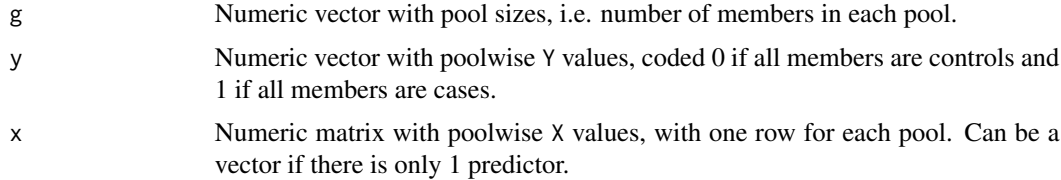

<span id="page-29-0"></span>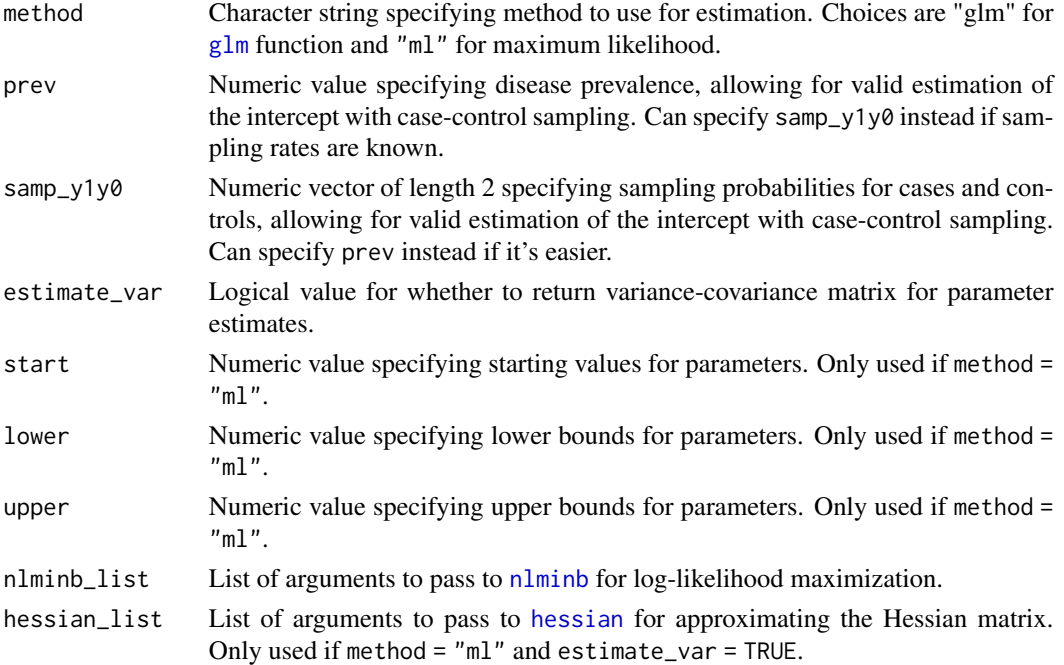

List containing:

- 1. Numeric vector of parameter estimates.
- 2. Variance-covariance matrix (if estimate\_var = TRUE).
- 3. Fitted [glm](#page-0-0) object (if method = "glm") or returned [nlminb](#page-0-0) object (if method = "ml").
- 4. Akaike information criterion (AIC).

# References

Weinberg, C.R. and Umbach, D.M. (1999) "Using pooled exposure assessment to improve efficiency in case-control studies." *Biometrics* 55: 718–726.

Weinberg, C.R. and Umbach, D.M. (2014) "Correction to 'Using pooled exposure assessment to improve efficiency in case-control studies' by Clarice R. Weinberg and David M. Umbach; 55, 718–726, September 1999." *Biometrics* 70: 1061.

```
# Load dataset containing (Y, Xtilde, C) values for pools of size 1, 2, and 3
data(pdat1)
# Estimate log-OR for Xtilde and Y adjusted for C
```

```
fit \le p_logreg(g = pdat1$g, y = pdat1$allcases, x = pdat1[, c("xtilde", "c")])
fit$theta.hat
```
<span id="page-30-0"></span>

#### Description

Assumes normal linear model for exposure given covariates, and additive normal processing errors and measurement errors acting on the poolwise mean exposure. Manuscript fully describing the approach is under review.

#### Usage

```
p_logreg_xerrors(g, y, xtilde, c = NULL, errors = "processing",
  nondiff_pe = TRUE, nondiff_me = TRUE, constant_pe = TRUE,
 prev = NULL, samp_y1y0 = NULL, approx_integral = TRUE,
  estimate_var = TRUE, start_nonvar_var = c(0.01, 1),
  lower\_nonvar\_var = c(-Inf, 1e-04), upper_nonvar_var = c(Inf, Inf),
  jitter\_start = 0.01, hcubature\_list = list(tol = 1e-08),
  nlminb_list = list(control = list(trace = 1, eval.max = 500, iter.max =500)), hessian_list = list(method.args = list(r = 4)),
  nlminb_object = NULL)
```
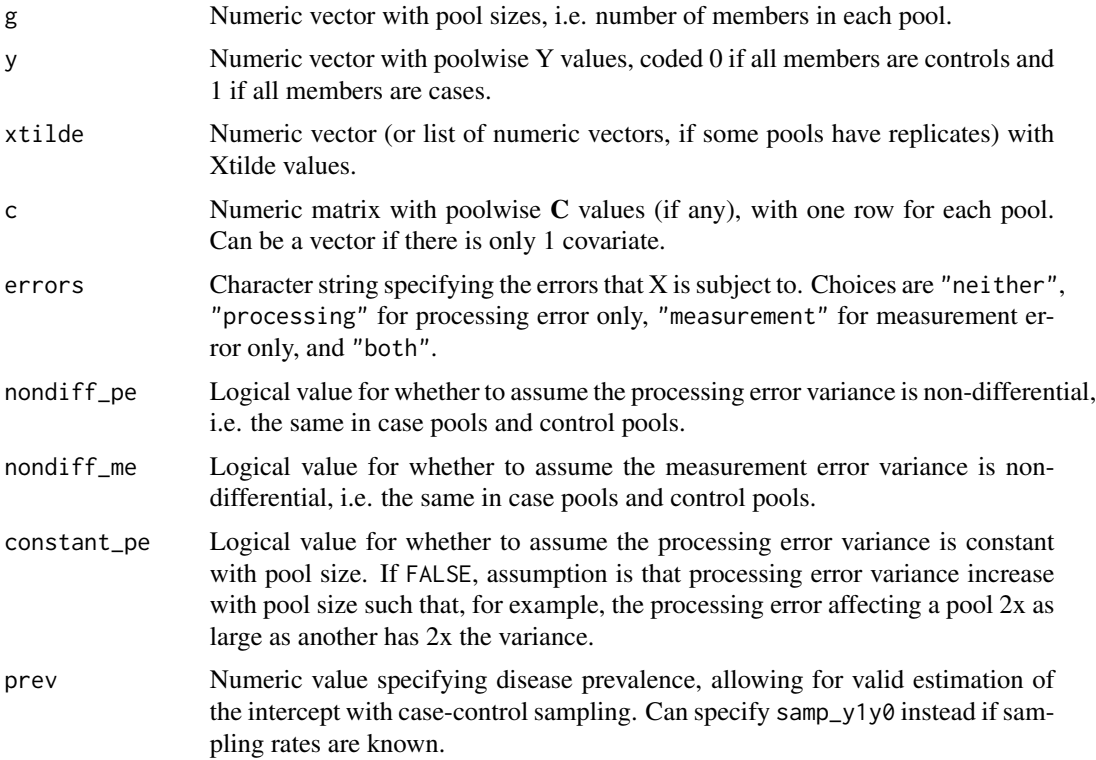

<span id="page-31-0"></span>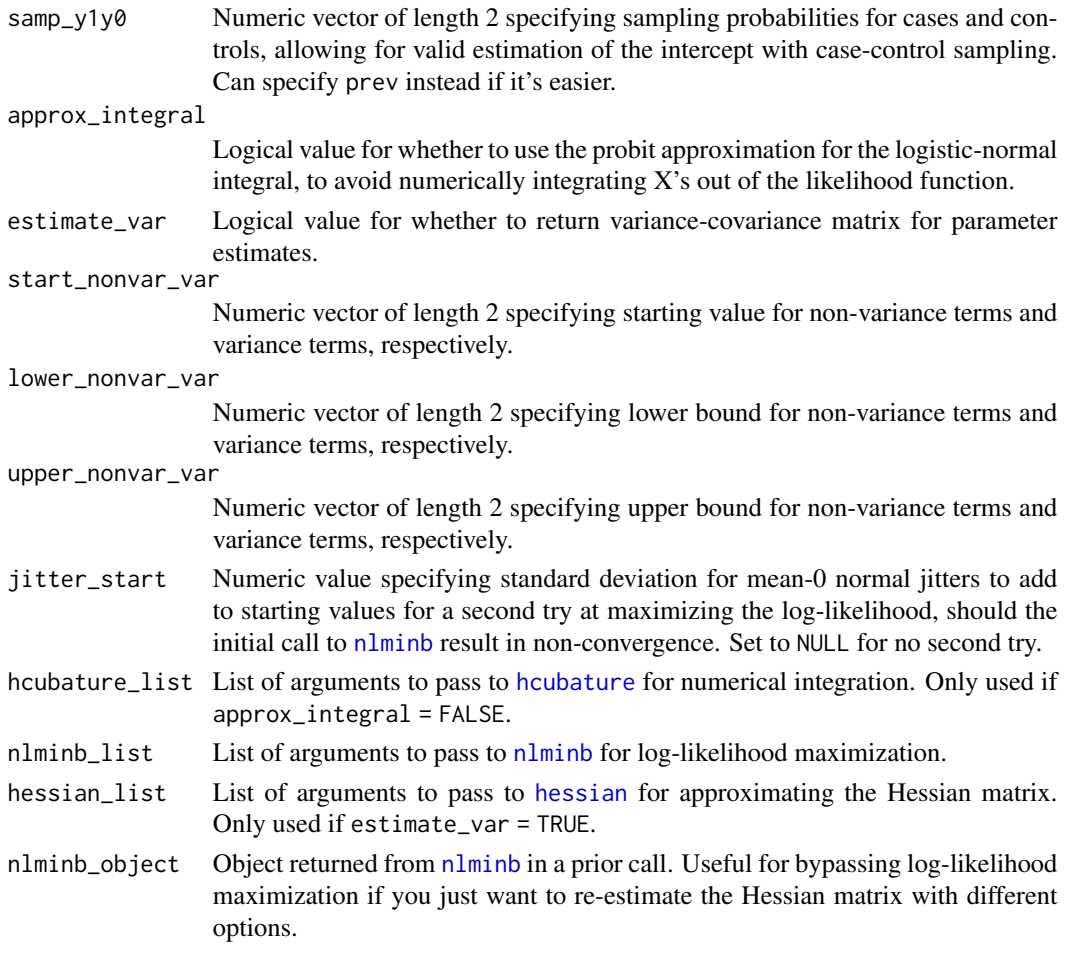

List containing:

- 1. Numeric vector of parameter estimates.
- 2. Variance-covariance matrix (if estimate\_var = TRUE).
- 3. Returned [nlminb](#page-0-0) object from maximizing the log-likelihood function.
- 4. Akaike information criterion (AIC).

#### References

Schisterman, E.F., Vexler, A., Mumford, S.L. and Perkins, N.J. (2010) "Hybrid pooled-unpooled design for cost-efficient measurement of biomarkers." *Stat. Med.* 29(5): 597–613.

Weinberg, C.R. and Umbach, D.M. (1999) "Using pooled exposure assessment to improve efficiency in case-control studies." *Biometrics* 55: 718–726.

Weinberg, C.R. and Umbach, D.M. (2014) "Correction to 'Using pooled exposure assessment to improve efficiency in case-control studies' by Clarice R. Weinberg and David M. Umbach; 55, 718–726, September 1999." *Biometrics* 70: 1061.

# <span id="page-32-0"></span>p\_logreg\_xerrors2 33

#### Examples

```
# Load dataset containing (Y, Xtilde, C) values for pools of size 1, 2, and
# 3. Xtilde values are affected by processing error.
data(pdat1)
# Estimate log-OR for X and Y adjusted for C, ignoring processing error
fit1 <- p_logreg_xerrors(
  g = \text{pdat1}\g,
  y = pdat1$allcases,
  xtilde = pdat1$xtilde,
  c = pdat1$c,
  errors = "neither"
)
fit1$theta.hat
# Repeat, but accounting for processing error. Closer to true log-OR of 0.5.
fit2 <- p_logreg_xerrors(
  g = pdat1\g,
  y = pdat1$allcases,
  xtilde = pdat1$xtilde,
  c = pdat1$c,
  errors = "processing"
)
fit2$theta.hat
```
p\_logreg\_xerrors2 *Poolwise Logistic Regression with Gamma Exposure Subject to Errors*

# **Description**

Assumes constant-scale Gamma model for exposure given covariates, and multiplicative lognormal processing errors and measurement errors acting on the poolwise mean exposure. Manuscript fully describing the approach is under review.

### Usage

```
p_{\text{logreg}\_\text{x}errors2(g = NULL, y, xtilde, c = NULL,
  errors = "processing", nondiff_pe = TRUE, nondiff_me = TRUE,
  constant_pe = TRUE, prev = NULL, samp_y1y0 = NULL,estimate_var = TRUE, start_nonvar_var = c(0.01, 1),
  lower\_nonvar\_var = c(-Inf, 1e-04), upper_nonvar_var = c(Inf, Inf),
  \text{jitter}\_\text{start} = 0.01, hcubature\text{list} = \text{list}(\text{tol} = 1e-08),
  nlminb_list = list(control = list(trace = 1, eval.max = 500, iter.max =500)), hessian_list = list(method.args = list(r = 4)),
  nlminb_object = NULL)
```
<span id="page-33-0"></span>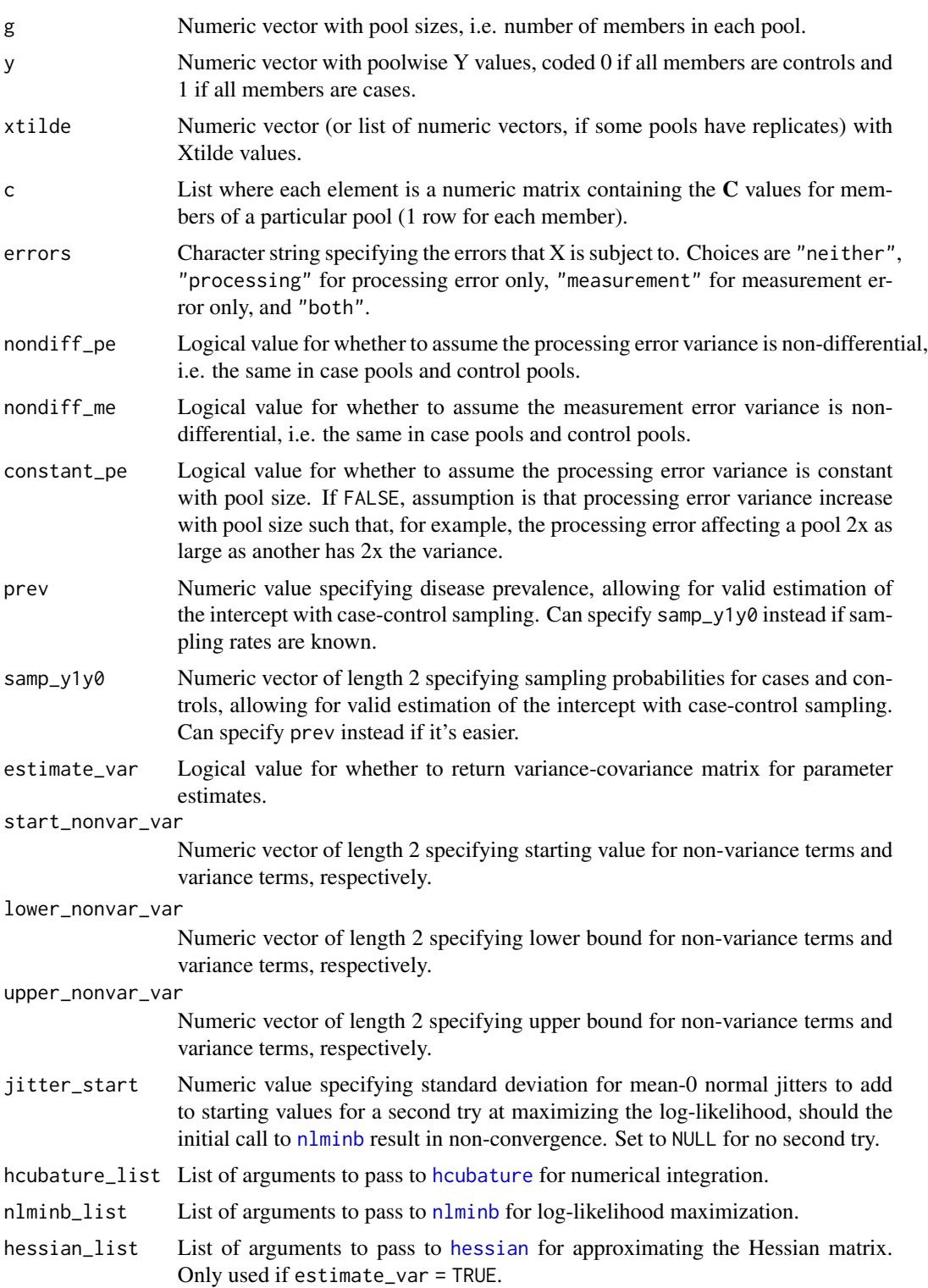

<span id="page-34-0"></span>nlminb\_object Object returned from [nlminb](#page-0-0) in a prior call. Useful for bypassing log-likelihood maximization if you just want to re-estimate the Hessian matrix with different options.

#### Value

List containing:

- 1. Numeric vector of parameter estimates.
- 2. Variance-covariance matrix (if estimate\_var = TRUE).
- 3. Returned [nlminb](#page-0-0) object from maximizing the log-likelihood function.
- 4. Akaike information criterion (AIC).

# References

Mitchell, E.M, Lyles, R.H., and Schisterman, E.F. (2015) "Positing, fitting, and selecting regression models for pooled biomarker data." *Stat. Med* 34(17): 2544–2558.

Schisterman, E.F., Vexler, A., Mumford, S.L. and Perkins, N.J. (2010) "Hybrid pooled-unpooled design for cost-efficient measurement of biomarkers." *Stat. Med.* 29(5): 597–613.

Weinberg, C.R. and Umbach, D.M. (1999) "Using pooled exposure assessment to improve efficiency in case-control studies." *Biometrics* 55: 718–726.

Weinberg, C.R. and Umbach, D.M. (2014) "Correction to 'Using pooled exposure assessment to improve efficiency in case-control studies' by Clarice R. Weinberg and David M. Umbach; 55, 718–726, September 1999." *Biometrics* 70: 1061.

Whitcomb, B.W., Perkins, N.J., Zhang, Z., Ye, A., and Lyles, R. H. (2012) "Assessment of skewed exposure in case-control studies with pooling." *Stat. Med.* 31: 2461–2472.

```
# Load dataset with (g, Y, Xtilde, C) values for 248 pools and list of C
# values for members of each pool. Xtilde values are affected by processing
# error.
data(pdat2)
dat <- pdat2$dat
c.list <- pdat2$c.list
# Estimate log-OR for X and Y adjusted for C, ignoring processing error
fit1 <- p_logreg_xerrors2(
  g = \text{dat}\g,
  y = \text{dat}\y,
  xtilde = dat$xtilde,
  c = c. list,
  errors = "neither"
)
fit1$theta.hat
# Repeat, but accounting for processing error.
## Not run:
fit2 <- p_logreg_xerrors2(
```
36 **p\_ndfa** 

```
g = \text{dat}\g,
  y = \text{dat}\y,
  xtilde = dat$xtilde,
  c = c. list,
  errors = "processing"
)
fit2$theta.hat
## End(Not run)
```
<span id="page-35-1"></span>p\_ndfa *Normal Discriminant Function Approach for Estimating Odds Ratio with Exposure Measured in Pools and Potentially Subject to Additive Normal Errors*

# Description

Assumes exposure given covariates and outcome is a normal-errors linear regression. Pooled exposure measurements can be assumed precise or subject to additive normal processing error and/or measurement error. Parameters are estimated using maximum likelihood.

#### Usage

```
p\_ndfa(g, y, xtilde, c = NULL, constant\_or = TRUE,errors = "processing", start_nonvar_var = c(0.01, 1),
  lower\_nonvar\_var = c(-Inf, 1e-04), upper_nonvar_var = c(Inf, Inf),
  jitter_start = 0.01, nlminb_list = list(control = list(trace = 1,
  eval.max = 500, iter.max = 500)), hessian_list = list(method.args =
  list(r = 4)), nlminb_object = NULL)
```
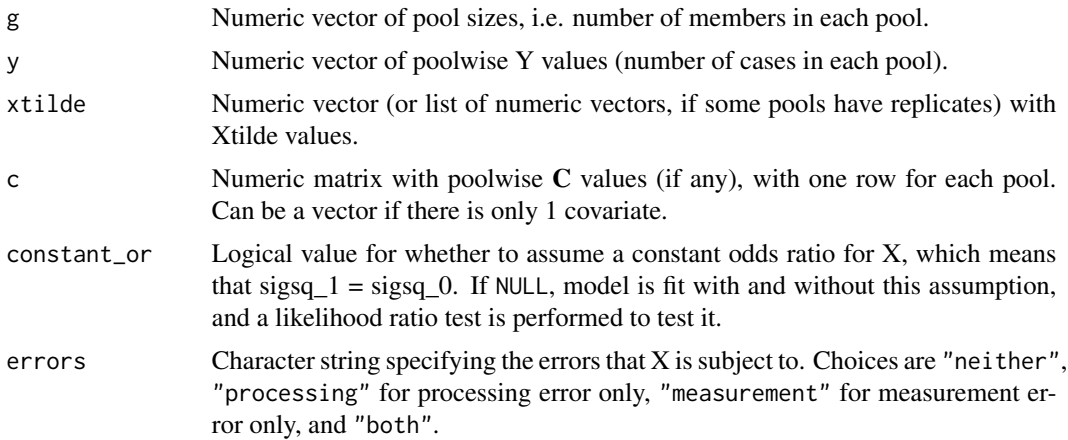

<span id="page-35-0"></span>

#### <span id="page-36-0"></span> $p_{\perp}$ ndfa  $\qquad \qquad$  37

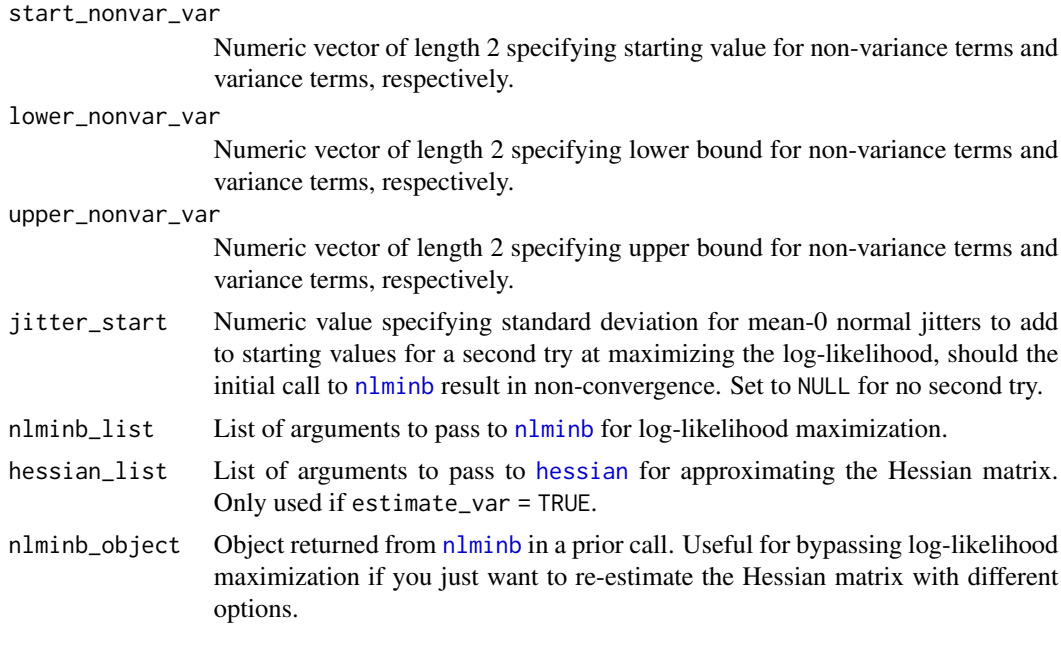

#### Value

List containing:

- 1. Numeric vector of parameter estimates.
- 2. Variance-covariance matrix.
- 3. Returned [nlminb](#page-0-0) object from maximizing the log-likelihood function.
- 4. Akaike information criterion (AIC).

If constant\_or = NULL, two such lists are returned (one under a constant odds ratio assumption and one not), along with a likelihood ratio test for  $H0:$  sigsq\_1 = sigsq\_0, which is equivalent to  $H0:$ odds ratio is constant.

#### References

Lyles, R.H., Van Domelen, D.R., Mitchell, E.M. and Schisterman, E.F. (2015) "A discriminant function approach to adjust for processing and measurement error When a biomarker is assayed in pooled samples." *Int. J. Environ. Res. Public Health* 12(11): 14723–14740.

Schisterman, E.F., Vexler, A., Mumford, S.L. and Perkins, N.J. (2010) "Hybrid pooled-unpooled design for cost-efficient measurement of biomarkers." *Stat. Med.* 29(5): 597–613.

```
# Load data frame with (g, Y, X, Xtilde, C) values for 4,996 pools and list
# of Xtilde values where 25 subjects have replicates. Xtilde values are
# affected by processing error and measurement error. True log-OR = 0.5,
# sigsq = 1, sigsq_p = 0.5, sigsq_m = 0.1.
data(dat_p_ndfa)
dat <- dat_p_ndfa$dat
```

```
reps <- dat_p_ndfa$reps
# Unobservable truth estimator - use precise X's
fit.unobservable <- p_ndfa(
 g = \text{dat}\g,
 y = dat$numcases,
 xtilde = dat$x,
  c = \text{dat}\c,
  errors = "neither"
\lambdafit.unobservable$estimates
# Naive estimator - use imprecise Xtilde's, but treat as precise
fit.naive <- p_ndfa(
  g = \text{dat}\g,
  y = dat$numcases,
 xtilde = dat$xtilde,
  c = data;
  errors = "neither"
)
fit.naive$estimates
# Corrected estimator - use Xtilde's and account for errors (not using
# replicates here)
## Not run:
fit.noreps <- p_ndfa(
 g = \text{dat}\g,
  y = dat$numcases,
 xtilde = dat$xtilde,
 c = \text{dat}\c,
  errors = "both"
\lambdafit.noreps$estimates
# Corrected estimator - use Xtilde's including 25 replicates
fit.reps <- p_ndfa(
  g = \text{dat}\g,
  y = dat$numcases,
  xtilde = reps,
  c = \text{dat}\c,
  errors = "both"
)
fit.reps$estimates
# Same as previous, but allowing for non-constant odds ratio.
fit.nonconstant <- p_ndfa(
  g = \text{dat}\g,
  y = dat$numcases,
 xtilde = reps,
  c = \text{dat}\c,
  constant_or = FALSE,
  errors = "both"
\mathcal{L}
```
# <span id="page-38-0"></span>p\_ndfa\_constant 39

```
fit.nonconstant$estimates
# Visualize estimated log-OR vs. X based on previous model fit
p <- plot_ndfa(
 estimates = fit.nonconstant$estimates,
 varcov = fit.nonconstant$theta.var,
 xrange = range(data\xi xtilde[data\xi g == 1]),cvals = mean(dat$c / dat$g)
\lambdap
# Likelihood ratio test for H0: odds ratio is constant.
test.constantOR <- p_ndfa(
 g = \text{dat}\g,
 y = dat$numcases,
 xtilde = reps,
 c = \text{dat$c},
 constant_or = NULL,
 errors = "both"
)
test.constantOR$lrt
## End(Not run)
```
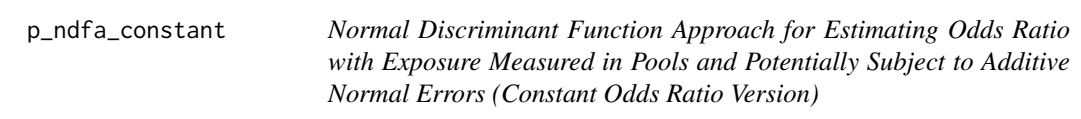

#### Description

Assumes exposure given covariates and outcome is a normal-errors linear regression. Pooled exposure measurements can be assumed precise or subject to additive normal processing error and/or measurement error. Parameters are estimated using maximum likelihood.

#### Usage

```
p_ndfa_constant(g, y, xtilde, c = NULL, errors = "processing",
  start\_nonvar\_var = c(0.01, 1), lower\_nonvar\_var = c(-Inf, 1e-04),upper_nonvar_var = c(Inf, Inf), jitter_start = 0.01,
  nlminb_list = list(control = list(trace = 1, eval.max = 500, iter.max =500)), hessian_list = list(method.args = list(r = 4)),
  nlminb_object = NULL)
```
#### Arguments

g Numeric vector of pool sizes, i.e. number of members in each pool.

<span id="page-39-0"></span>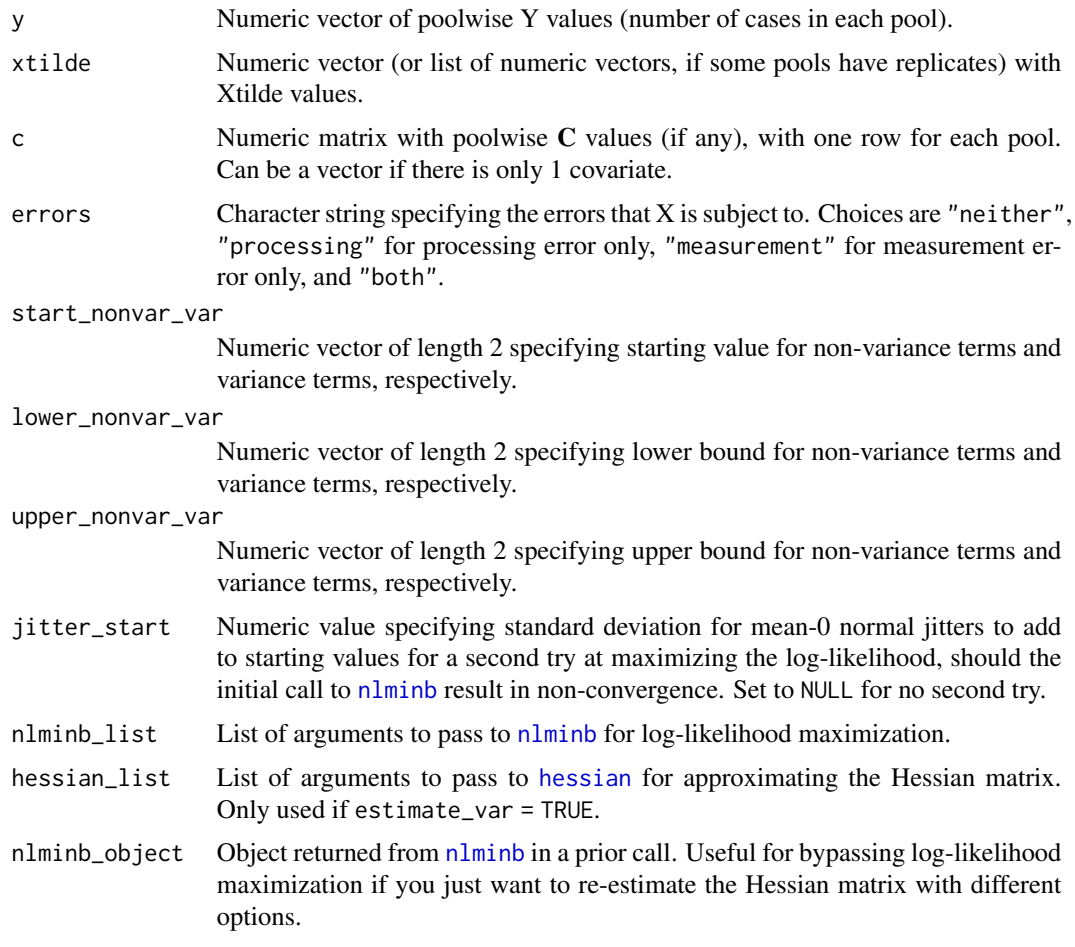

List containing:

- 1. Numeric vector of parameter estimates.
- 2. Variance-covariance matrix.
- 3. Returned [nlminb](#page-0-0) object from maximizing the log-likelihood function.
- 4. Akaike information criterion (AIC).

#### References

Lyles, R.H., Van Domelen, D.R., Mitchell, E.M. and Schisterman, E.F. (2015) "A discriminant function approach to adjust for processing and measurement error When a biomarker is assayed in pooled samples." *Int. J. Environ. Res. Public Health* 12(11): 14723–14740.

Schisterman, E.F., Vexler, A., Mumford, S.L. and Perkins, N.J. (2010) "Hybrid pooled-unpooled design for cost-efficient measurement of biomarkers." *Stat. Med.* 29(5): 597–613.

<span id="page-40-0"></span>p\_ndfa\_nonconstant *Normal Discriminant Function Approach for Estimating Odds Ratio with Exposure Measured in Pools and Potentially Subject to Additive Normal Errors (Non-constant Odds Ratio Version)*

# Description

Assumes exposure given covariates and outcome is a normal-errors linear regression. Pooled exposure measurements can be assumed precise or subject to additive normal processing error and/or measurement error. Parameters are estimated using maximum likelihood.

#### Usage

```
p_ndfa_nonconstant(g, y, xtilde, c = NULL, errors = "processing",
  start\_nonvar\_var = c(0.01, 1), lower\_nonvar\_var = c(-Inf, 1e-04),upper\_nonvar\_var = c(Inf, Inf), jitter\_start = 0.01,nlminb_list = list(control = list(trace = 1, eval.max = 500, iter.max =500)), hessian_list = list(method.args = list(r = 4)),
  nlminb_object = NULL)
```
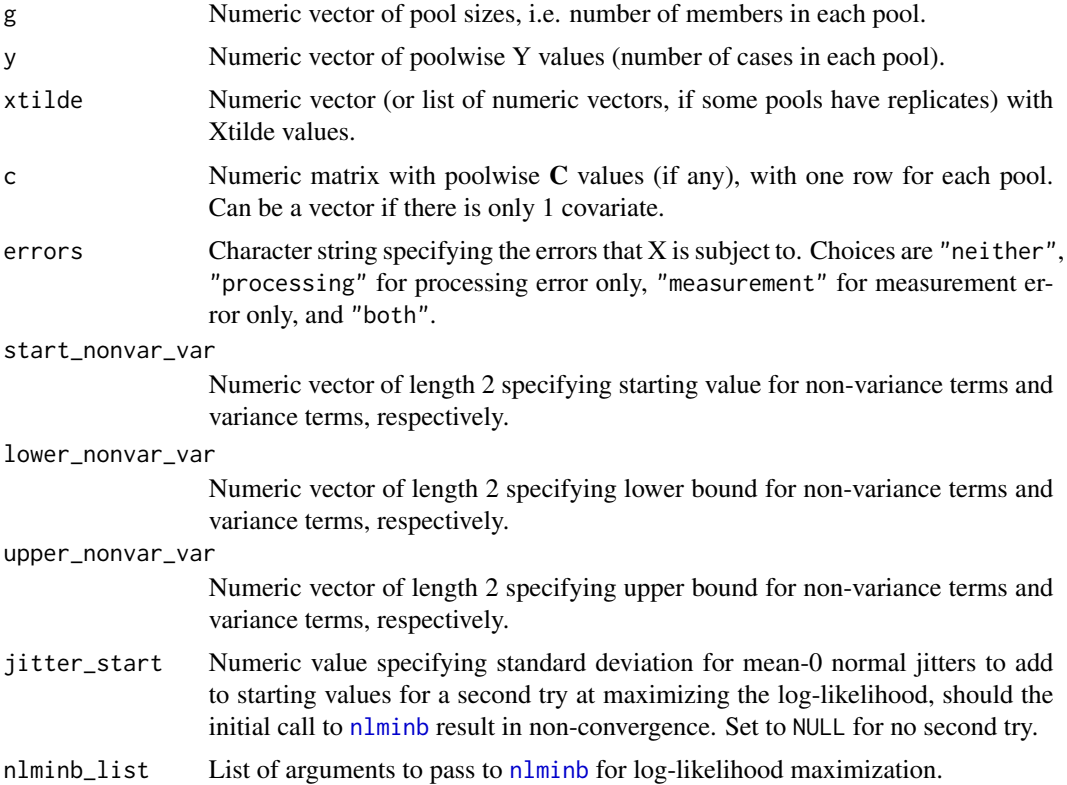

<span id="page-41-0"></span>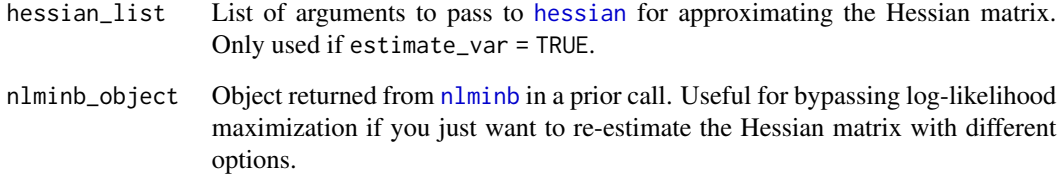

List containing:

- 1. Numeric vector of parameter estimates.
- 2. Variance-covariance matrix.
- 3. Returned [nlminb](#page-0-0) object from maximizing the log-likelihood function.
- 4. Akaike information criterion (AIC).

# References

Lyles, R.H., Van Domelen, D.R., Mitchell, E.M. and Schisterman, E.F. (2015) "A discriminant function approach to adjust for processing and measurement error When a biomarker is assayed in pooled samples." *Int. J. Environ. Res. Public Health* 12(11): 14723–14740.

Schisterman, E.F., Vexler, A., Mumford, S.L. and Perkins, N.J. (2010) "Hybrid pooled-unpooled design for cost-efficient measurement of biomarkers." *Stat. Med.* 29(5): 597–613.

simdata *Dataset for a Paper Under Review*

#### Description

Simulated data intended to mimic the motivating example from a paper under review. Generated under GLR with true  $log-OR = 0.05$ .

#### Source

Simulated data in R.

<span id="page-42-0"></span>

#### Description

In studies where a biomarker is measured in combined samples from multiple subjects rather than for each individual, design parameters (e.g. optimal pool size, sample size for 80% power) are very sensitive to the magnitude of processing errors. This function provides a test that can be used midway through data collection to test whether the processing error variance is larger than initially assumed, in which case the pool size may need to be adjusted.

#### Usage

```
test_pe(xtilde, g, sigsq, sigsq_m = 0, multiplicative = FALSE,
 mu = NULL, alpha = 0.05, boots = 1000, seed = NULL)
```
#### Arguments

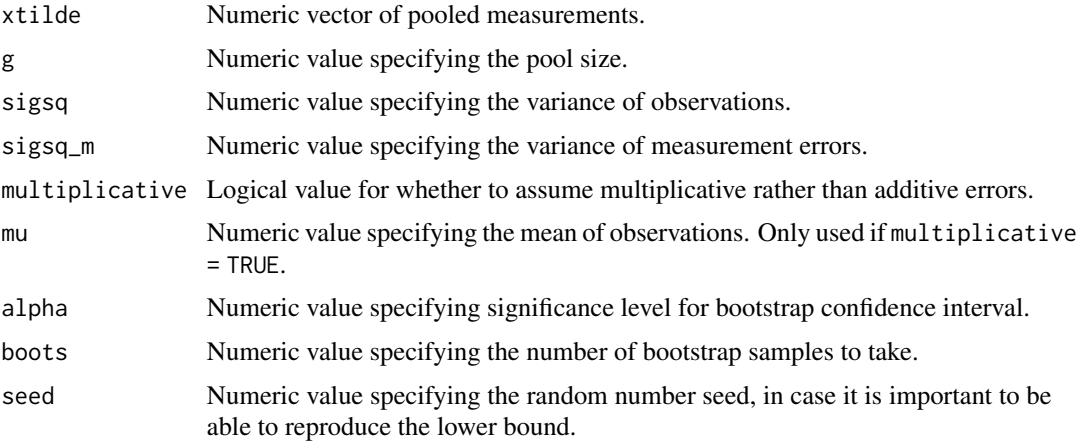

#### Details

The method is fully described in a manuscript currently under review. Briefly, the test of interest is  $H0: \text{sigsq}_p \leq c$ , where sigsq<sub>p</sub> is the processing error variance and c is the value assumed during study design. Under additive errors, a point estimate for sigsq\_p is given by:

 $sigsq_p.hat = s2 - sigsq / g - sigsq_m$ 

where s2 is the sample variance of poolwise measurements, g is the pool size, and sigsq\_m is the measurement error variance which may be 0 if the assay is known to be precise.

Under multiplicative errors, the estimator is:

 $sigsq_p.hat = [(s2-sigsq/g) / (mu^2 + sigsq/g) - sigsq_m] / (1 + sigsq_m).$ 

In either case, bootstrapping can be used to obtain a lower bound for a one-sided confidence interval. If the lower bound is greater than c, H0 is rejected.

List containing point estimate and lower bound of confidence interval.

```
# Generate data for hypothetical study designed assuming sigsq_p = 0.1, but
# truly sigsq_p = 0.25. Have data collected for 40 pools of size 5, and wish
# to test H0: sigsq_p <= 0.1. In this instance, a false negative occurs.
set.seed(123)
xtilde <- replicate(n = 40, expr = mean(rnorm(5)) + rnorm(n = 1, sd = sqrt(0.25)))
(fit \le test_pe(xtilde = xtilde, g = 5, sigsq = 1, sigsq_m = 0))
```
# <span id="page-44-0"></span>Index

cond\_logreg, [2](#page-1-0) dat\_cond\_logreg, [5](#page-4-0) dat\_p\_gdfa, [5](#page-4-0) dat\_p\_linreg\_yerrors, [5](#page-4-0) dat\_p\_ndfa, [6](#page-5-0) form\_pools, [6](#page-5-0) ggplot, *[7,](#page-6-0) [8](#page-7-0)*, *[10](#page-9-0)[–13](#page-12-0)*, *[15,](#page-14-0) [16](#page-15-0)* glm, *[30](#page-29-0)* hcubature, *[3](#page-2-0)*, *[19](#page-18-0)*, *[21](#page-20-0)*, *[24](#page-23-0)*, *[26](#page-25-0)*, *[32](#page-31-0)*, *[34](#page-33-0)* hessian, *[3](#page-2-0)*, *[21](#page-20-0)*, *[24](#page-23-0)*, *[26,](#page-25-0) [27](#page-26-0)*, *[30](#page-29-0)*, *[32](#page-31-0)*, *[34](#page-33-0)*, *[37](#page-36-0)*, *[40](#page-39-0)*, *[42](#page-41-0)* nlminb, *[3](#page-2-0)*, *[17](#page-16-0)*, *[19](#page-18-0)*, *[21](#page-20-0)*, *[24–](#page-23-0)[28](#page-27-0)*, *[30](#page-29-0)*, *[32](#page-31-0)*, *[34,](#page-33-0) [35](#page-34-0)*, *[37](#page-36-0)*, *[40](#page-39-0)[–42](#page-41-0)* p\_dfa\_xerrors, [17](#page-16-0) p\_dfa\_xerrors2, [18](#page-17-0) p\_gdfa, *[9](#page-8-0)*, *[18](#page-17-0)*, [20,](#page-19-0) *[23](#page-22-0)*, *[25](#page-24-0)* p\_gdfa\_constant, [23](#page-22-0) p\_gdfa\_nonconstant, [25](#page-24-0) p\_linreg\_yerrors, [27](#page-26-0) p\_logreg, [29](#page-28-0) p\_logreg\_xerrors, [31](#page-30-0) p\_logreg\_xerrors2, [33](#page-32-0) p\_ndfa, *[10](#page-9-0)*, *[17](#page-16-0)*, [36](#page-35-0) p\_ndfa\_constant, [39](#page-38-0) p\_ndfa\_nonconstant, [41](#page-40-0) pdat1, [6](#page-5-0) pdat2, [7](#page-6-0) plot\_dfa, [7](#page-6-0) plot\_dfa2, [8](#page-7-0) plot\_gdfa, *[8](#page-7-0)*, [9](#page-8-0) plot\_ndfa, *[7](#page-6-0)*, [10](#page-9-0) poolcost\_t, [12](#page-11-0) poolcushion\_t, [13](#page-12-0) pooling, [14](#page-13-0) pooling-package *(*pooling*)*, [14](#page-13-0) poolpower\_t, [15](#page-14-0) poolvar\_t, [16](#page-15-0) simdata, [42](#page-41-0) test\_pe, [43](#page-42-0)